IBM Marketing Platform Version 9 Release 0 11. Dezember 2012

*Systemtabellen*

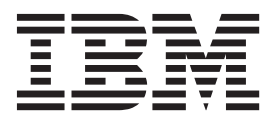

#### **Hinweis**

Vor Verwendung dieser Informationen und des darin beschriebenen Produkts sollten die Informationen unter ["Bemerkungen" auf Seite 35](#page-38-0) gelesen werden.

Diese Edition bezieht sich auf Version 9, Release 0, Modifikation 0 von IBM Marketing Platform und alle nachfolgenden Releases und Modifikationen, bis dieser Hinweis in einer Neuedition geändert wird.

# **Inhaltsverzeichnis**

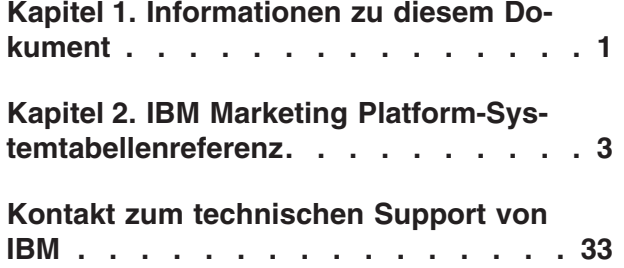

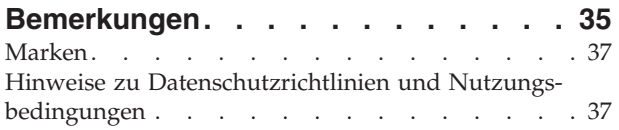

# <span id="page-4-0"></span>**Kapitel 1. Informationen zu diesem Dokument**

Dieser Abschnitt bietet eine Einführung in den Zweck und den Umfang dieses Dokuments und die Vertragsbedingungen seiner Nutzung.

#### **Zweck dieses Dokuments**

Dieses Dokument ist dafür gedacht, das Verständnis für das IBM® Marketing Platform-Datenmodell für Integrationszwecke zu vertiefen.

**Wichtig:** Sie sollten die Marketing Platform-Systemtabellen nicht direkt (sondern über die Benutzeroberfläche) modifizieren. Wenn Sie die Marketing Platform-Systemtabellen direkt modifizieren, beeinträchtigen Sie möglicherweise die Funktionalität von Marketing Platform und erschweren es dem IBM Technical Support, etwaig auftretende Probleme zu beheben.

#### **Vertragsbedingungen der Nutzung**

Die enthaltenen Informationen sind Eigentum von IBM und vertraulich, und dürfen nur in Übereinstimmung mit den Bedingungen Ihrer aktuellen und gültigen Vertraulichkeitsvereinbarung verwendet werden.

Diese Informationen dürfen in Ihrem Unternehmen nur bei berechtigtem Interesse weitergegeben werden. Wenn Sie nicht in der Lage sind zu bestätigen, dass Ihr Unternehmen eine aktuelle und gültige Vertraulichkeitsvereinbarung mit IBM hat, die die enthaltenen Daten vor öffentlicher Weitergabe entsprechend schützt, LESEN SIE IN DIESEM DOKUMENT NICHT WEITER, SONDERN GEBEN SIE ES UMGE-HEND AN IBM ZURÜCK.

#### **Zukünftige Systemtabellenänderungen**

IBM behält sich das Recht vor, Systemtabellenschemata und den Inhalt dieses Dokuments für das Marketing Platform-Produkt jederzeit zu ändern. Wenn Sie vorhaben, angepasste Integration mithilfe von Marketing Platform-Systemtabellen zu entwickeln, müssen diese Komponenten überprüft und möglicherweise modifiziert werden, um mit zukünftigen Releases von Marketing Platform-Systemtabellen zu funktionieren.

Es gibt keine Garantie für Rückwärtskompatibilität oder automatisierte Migration bei kundenspezifischen oder Drittpartei-Erweiterungen, die die Marketing Platform-Systemtabellen verwenden. IBM unterstützt keine Verwendung der Marketing Platform-Systemtabellen außerhalb der Standard-Anwendungsnutzung unter Verwendung der Marketing Platform-Anwendung oder von Standardtools, die als Teil des Produkts bereitgestellt werden.

# <span id="page-6-0"></span>**Kapitel 2. IBM Marketing Platform-Systemtabellenreferenz**

Dieser Abschnitt stellt Details zu jeder IBM Marketing Platform-Systemtabelle bereit.

Die in den Tabellen aufgelisteten Datentypen sind generische Typen, die sich von denen in Ihrer Marketing Platform-Installation unterscheiden können, abhängig von der Datenbank, die für die Systemtabellen verwendet wird.

#### **USM\_USER**

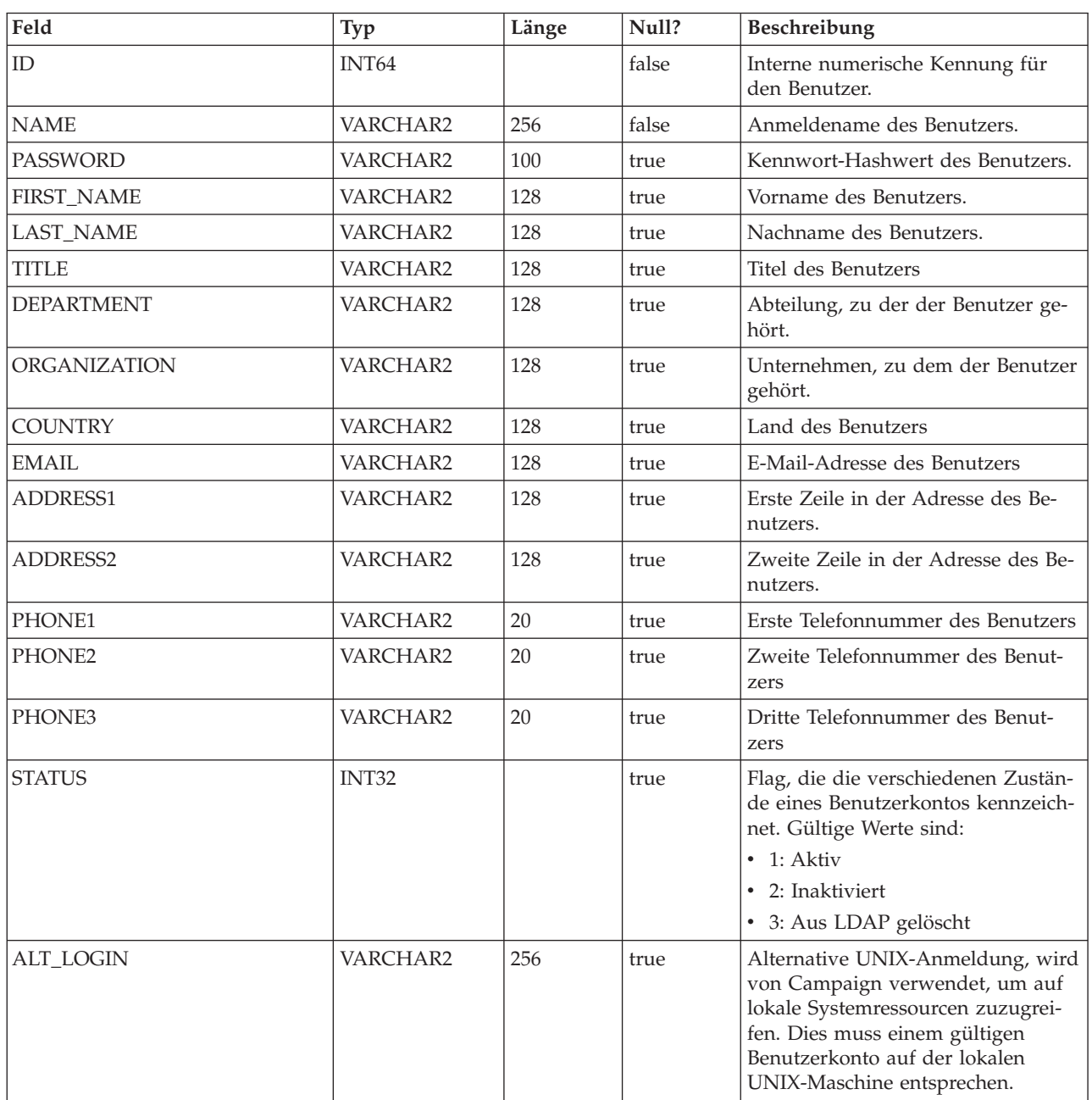

Speichert Informationen über Benutzer.

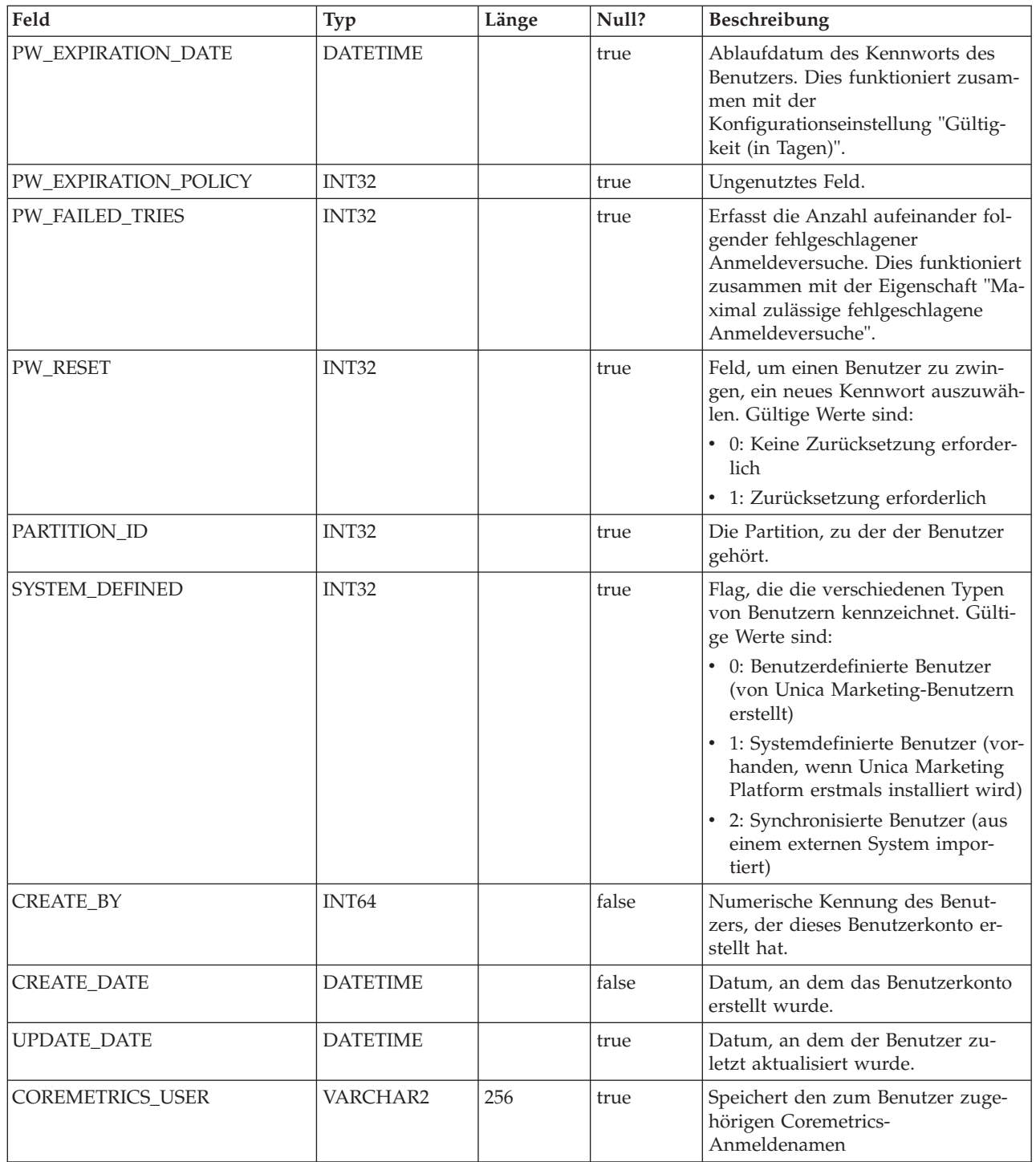

#### **USM\_ROLE**

Definiert Rollen für die rollenbasierte Zugriffssteuerung (RBAC, Role-Based Access Control). Beachten Sie, dass nicht alle IBM EMM-Anwendungen RBAC verwenden.

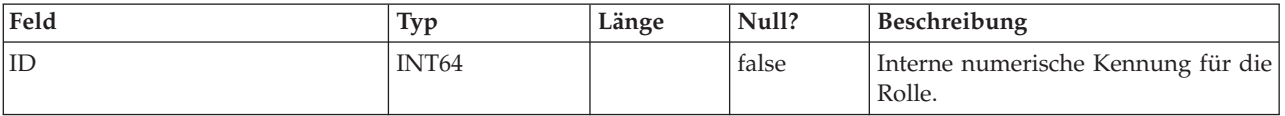

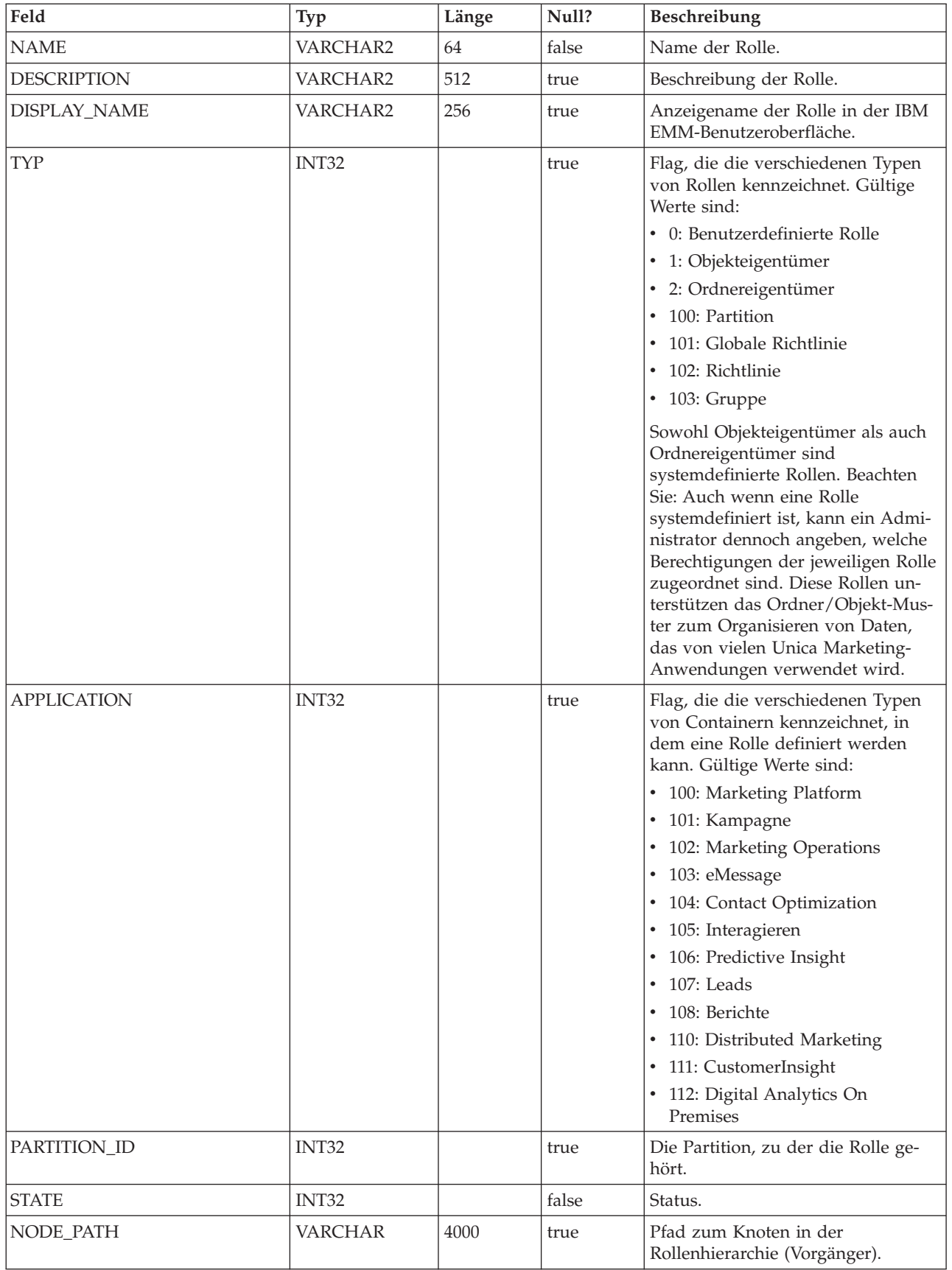

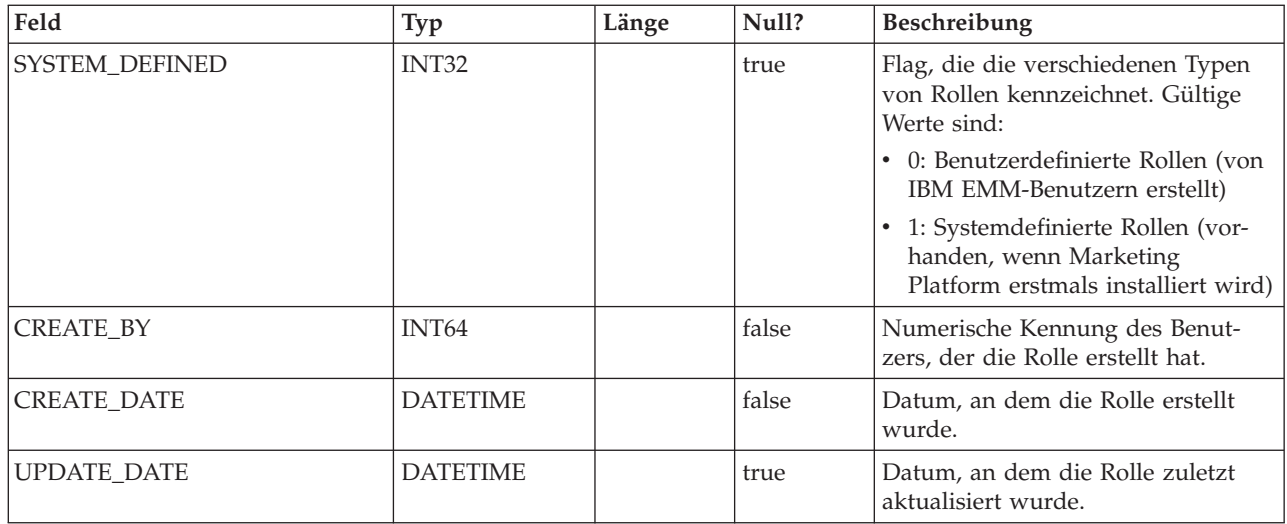

#### **USM\_ROLE\_ROLE\_MAP**

Unterstützt die Rollenhierarchie.

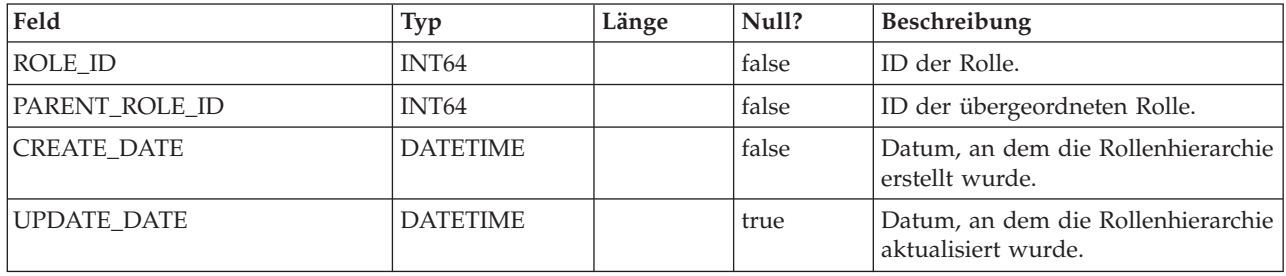

#### **USM\_USER\_ROLE\_MAP**

Weist Benutzern Rollen zu. Beachten Sie, dass die in Rollen enthaltenen Berechtigungen nicht für Marketing Platform spezifisch sind, sondern für alle IBM EMM-Anwendungen gelten, die differenzierte Sicherheitsrichtlinien verwenden. Marketing Platform speichert zugeordnete Berechtigungen, die jedoch von den einzelnen Anwendungen durchgesetzt werden.

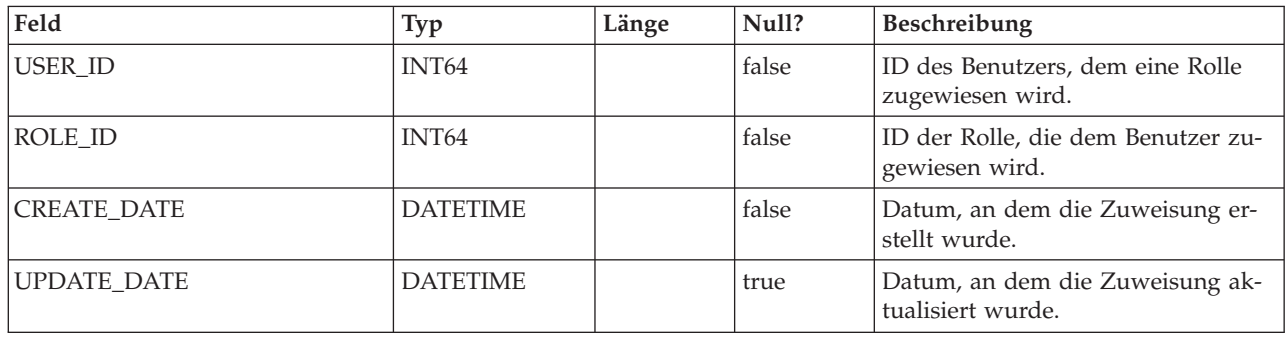

# **USM\_PERMISSION**

Definiert Berechtigungen.

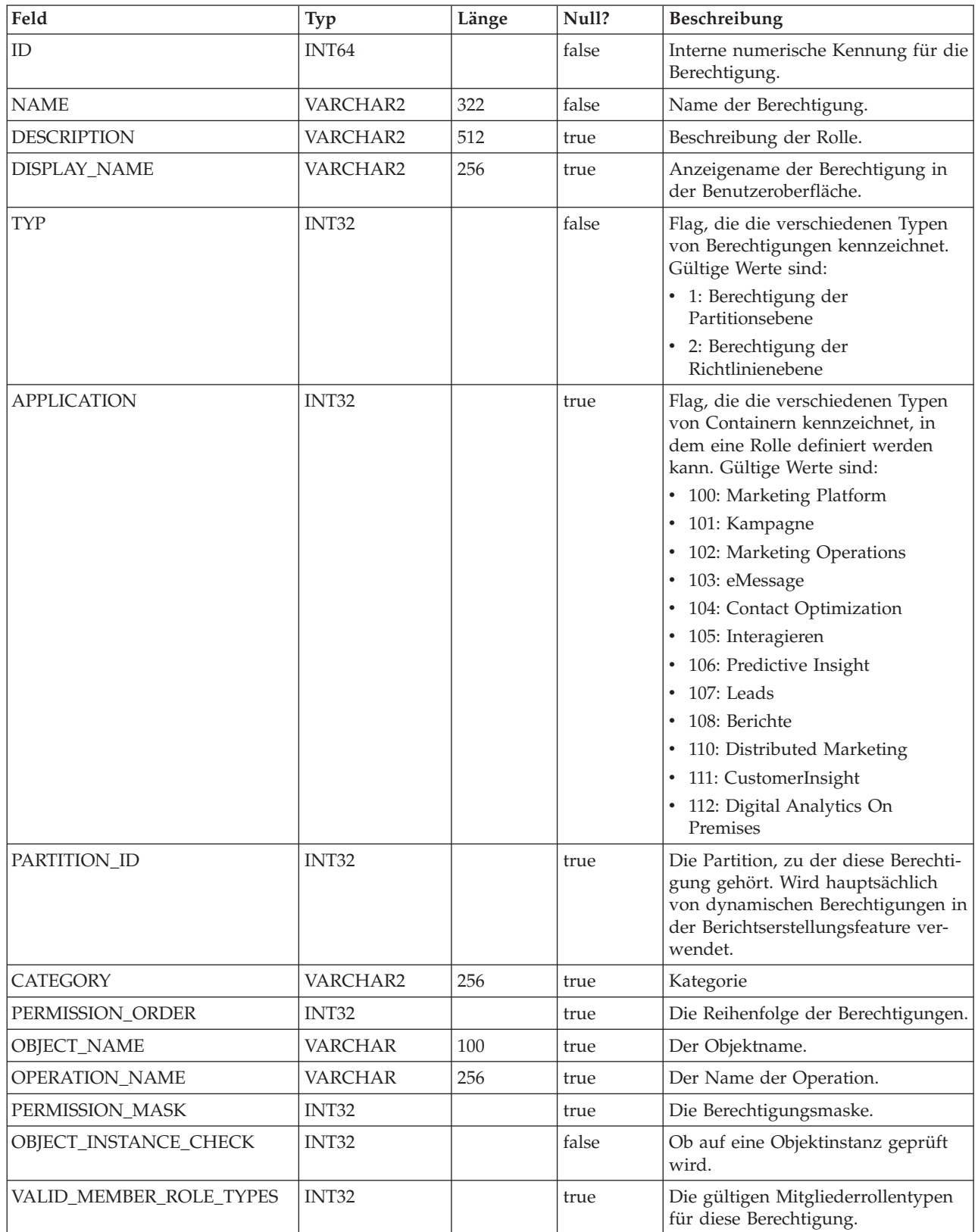

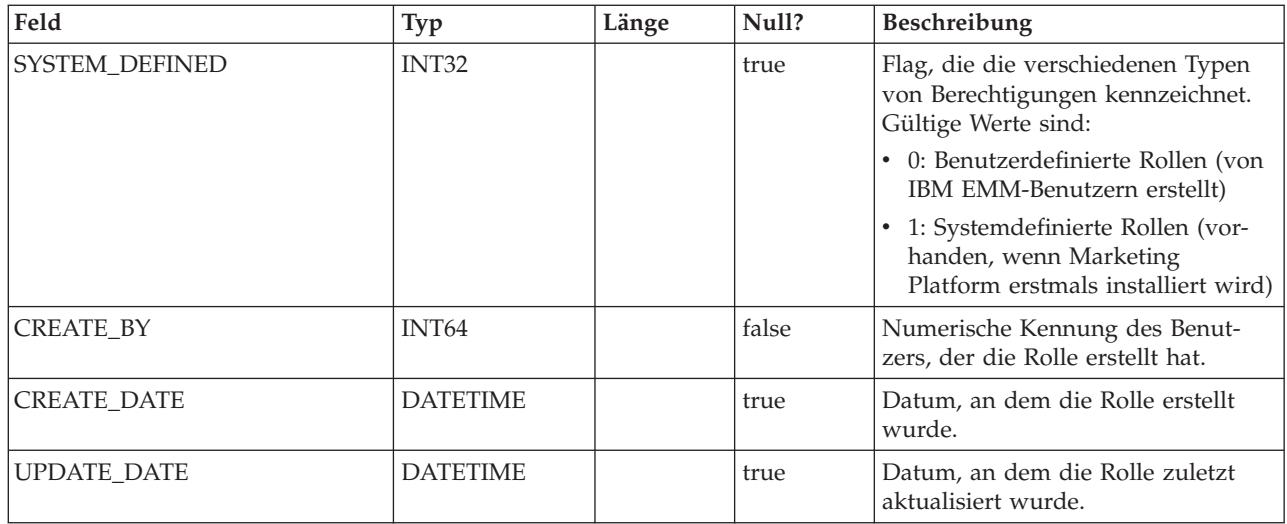

#### **USM\_ROLE\_PERMISSION\_MAP**

Weist Berechtigungen Rollen zu.

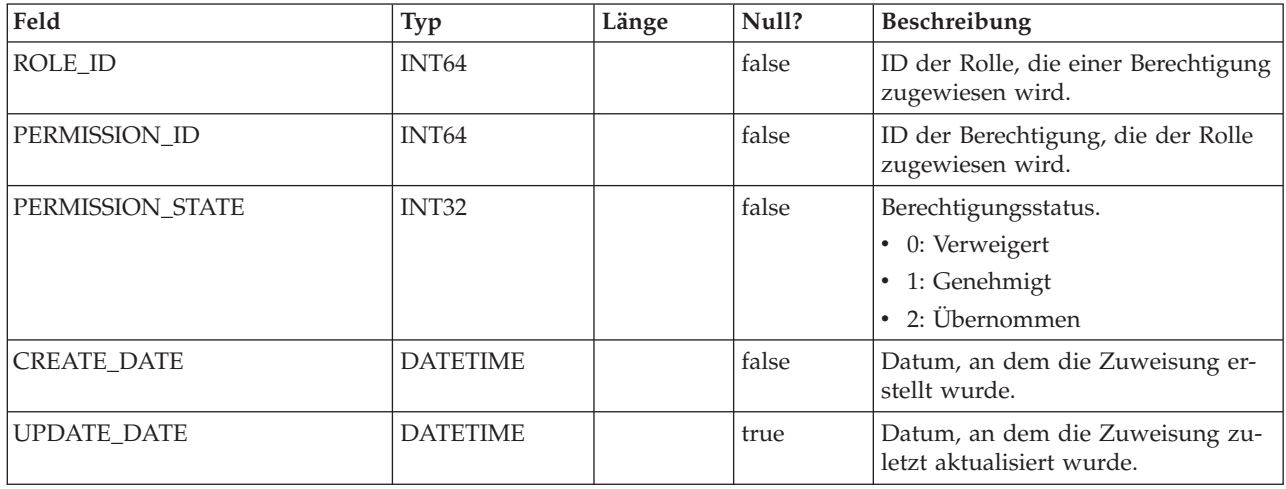

## **USM\_CONFIGURATION**

Speichert Konfigurationseinstellungen, die durch Marketing Platform auf der Seite 'Konfiguration' verwaltet werden.

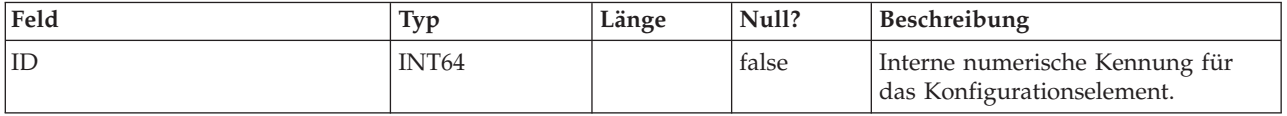

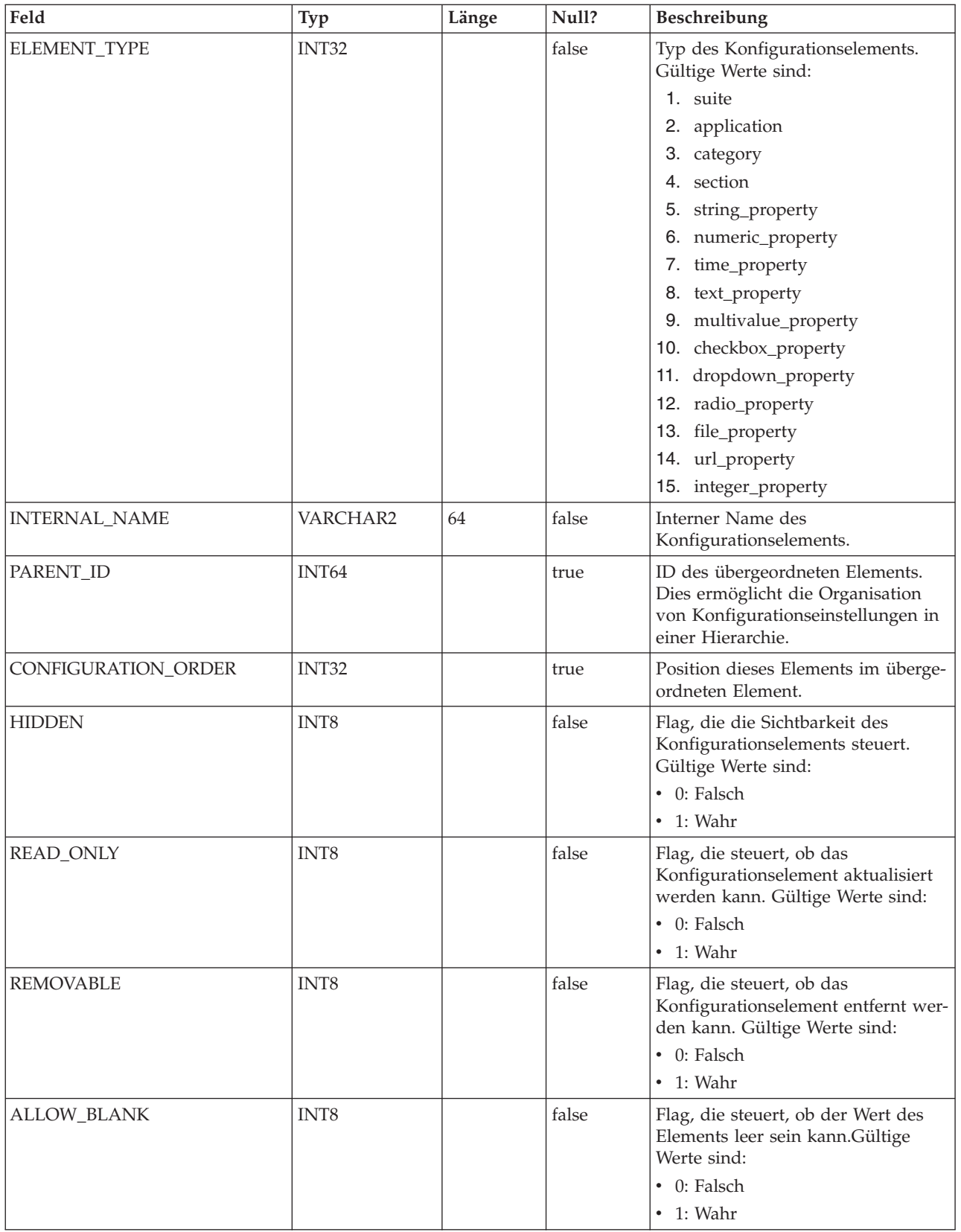

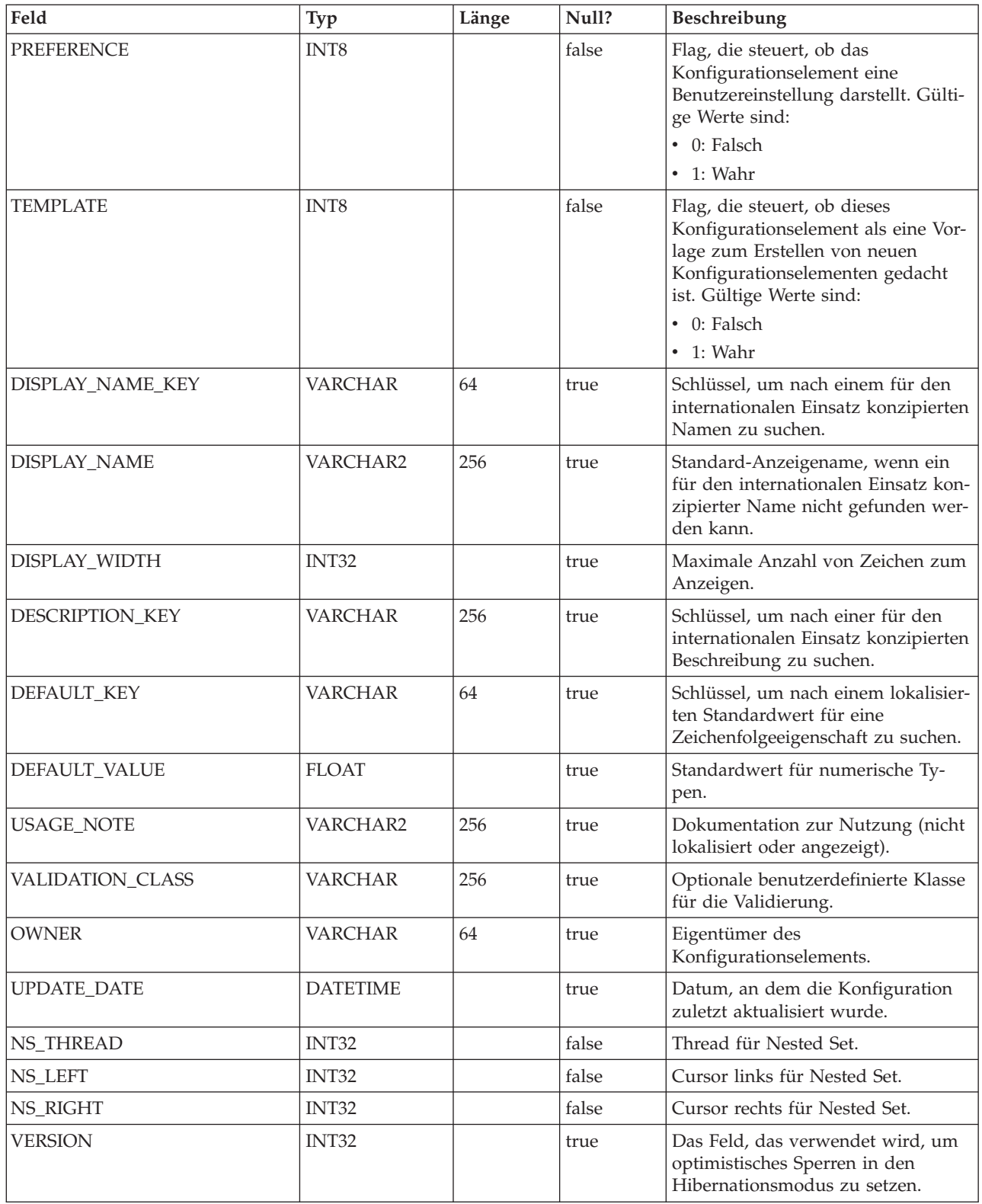

## **USM\_CONFIGURATION\_VALUES**

Speichert die Werte von Konfigurationseinstellungen, die durch Marketing Platform auf der Seite 'Konfiguration' verwaltet werden.

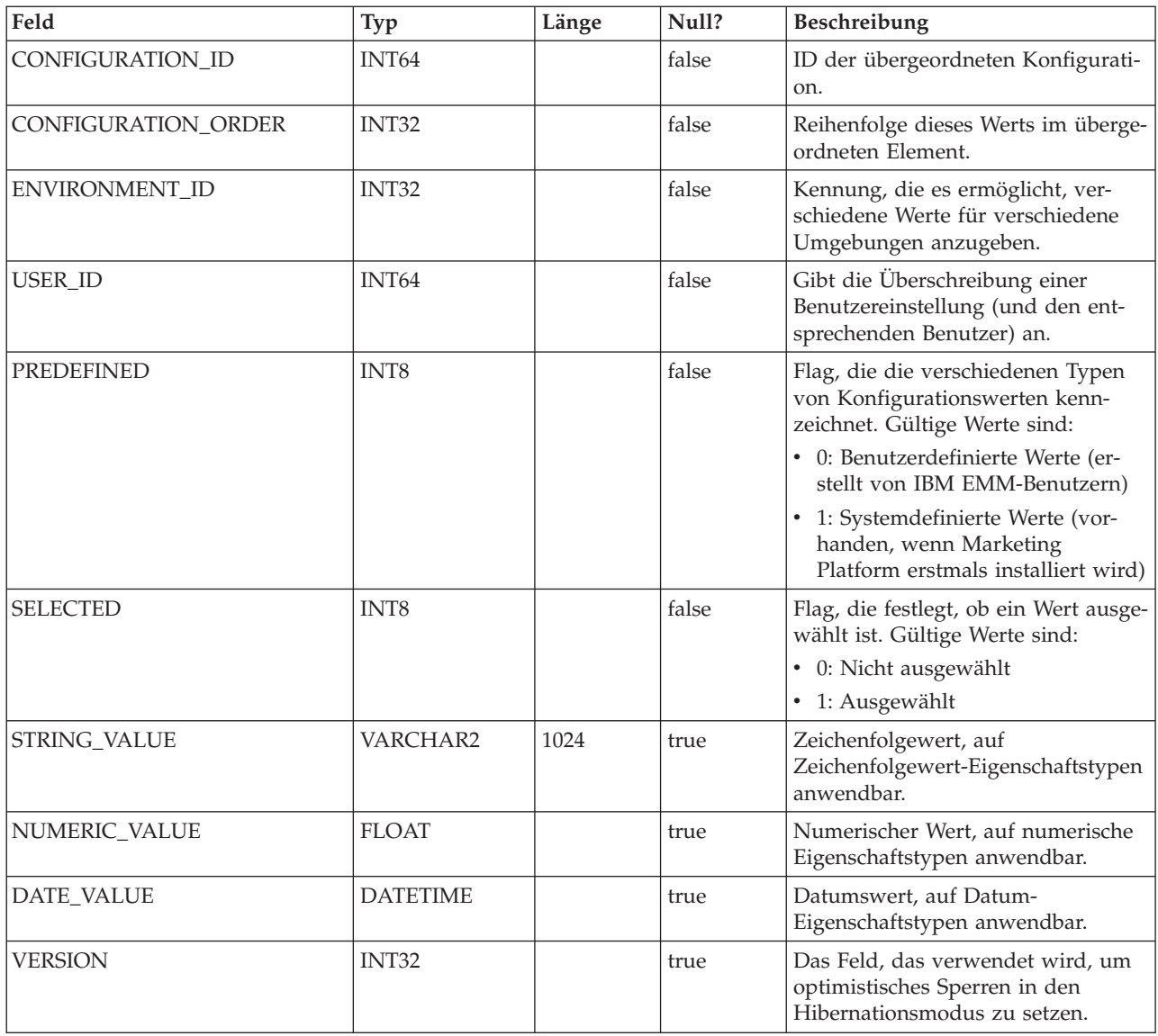

# **USM\_AUDIT**

Für zukünftige Verwendung, um Prüftraces zu definieren.

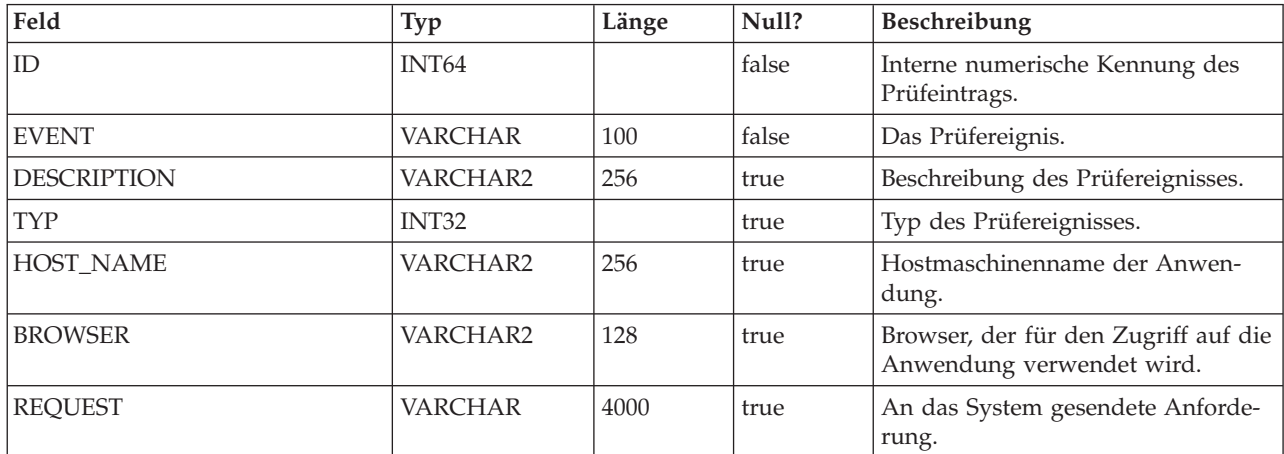

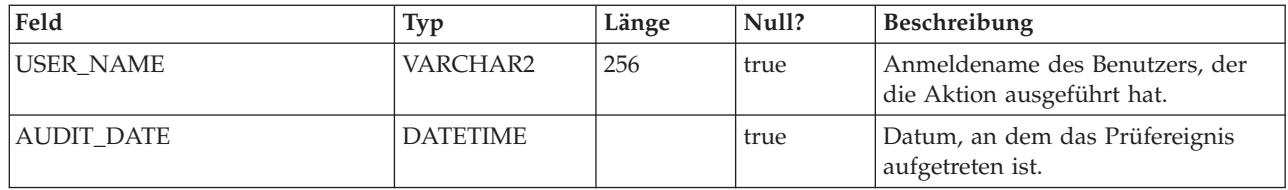

#### **USM\_DB\_ACCESS**

Definiert die Datenquellen, auf die ein Benutzer einer IBM EMM-Anwendung zugreifen kann, und den Zugriff auf Systemebene auf Datenquellen, die für IBM EMM-Anwendungen zugänglich sind (wie LDAP-Konnektivitätsinformationen). Beachten Sie, dass Marketing Platform diese Tabelle nicht verwendet, um Verbindungsinformationen für die eigenen Systemtabellen zu speichern.

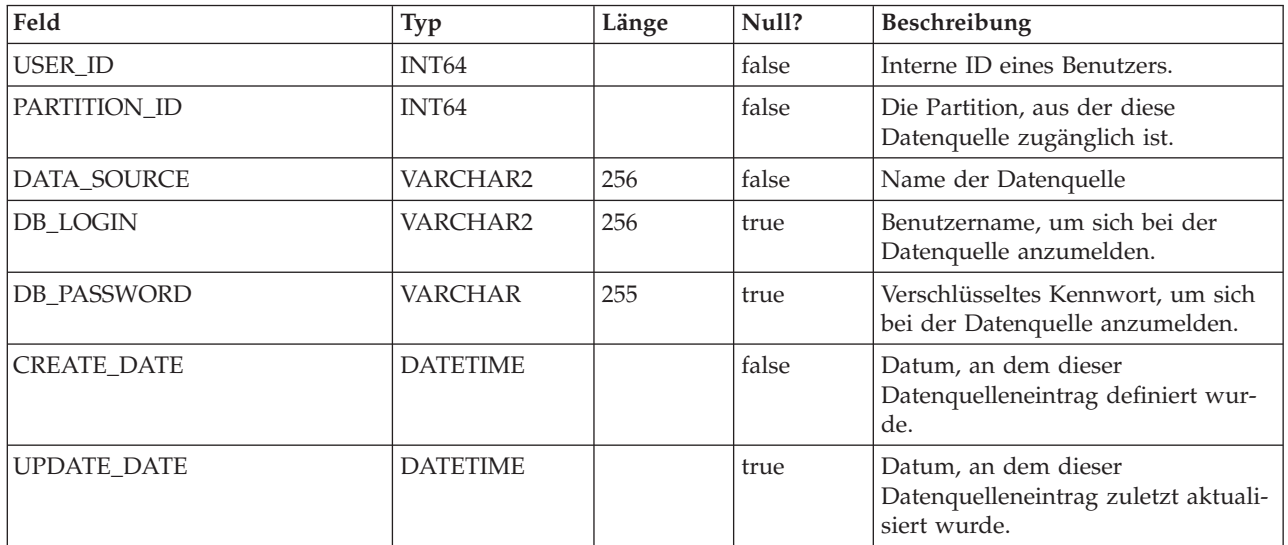

#### **USM\_APPLICATION**

Identifiziert jede IBM EMM-Anwendung, die in Marketing Platform registriert ist.

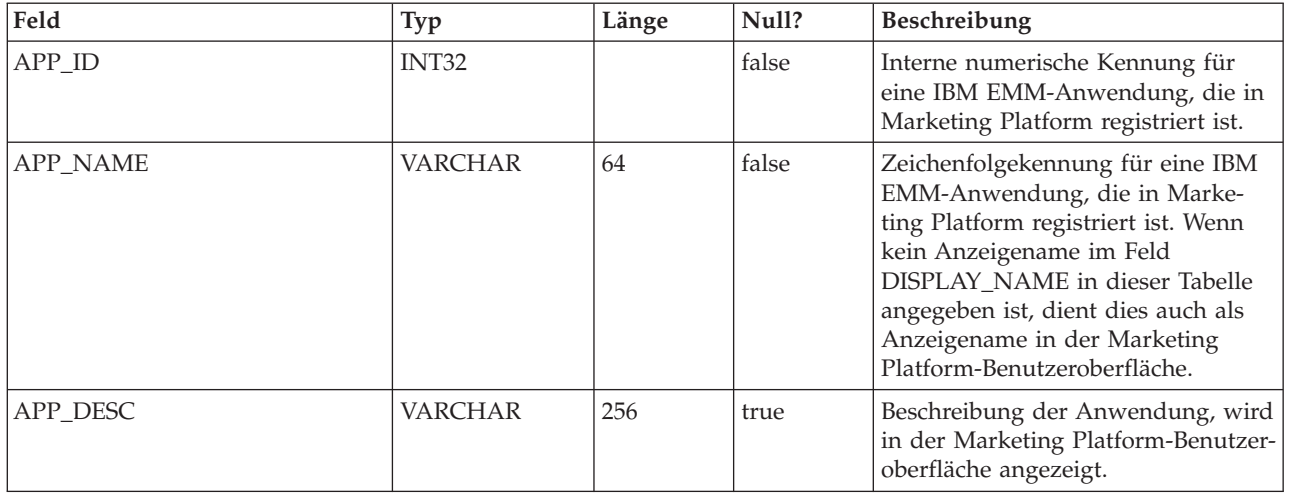

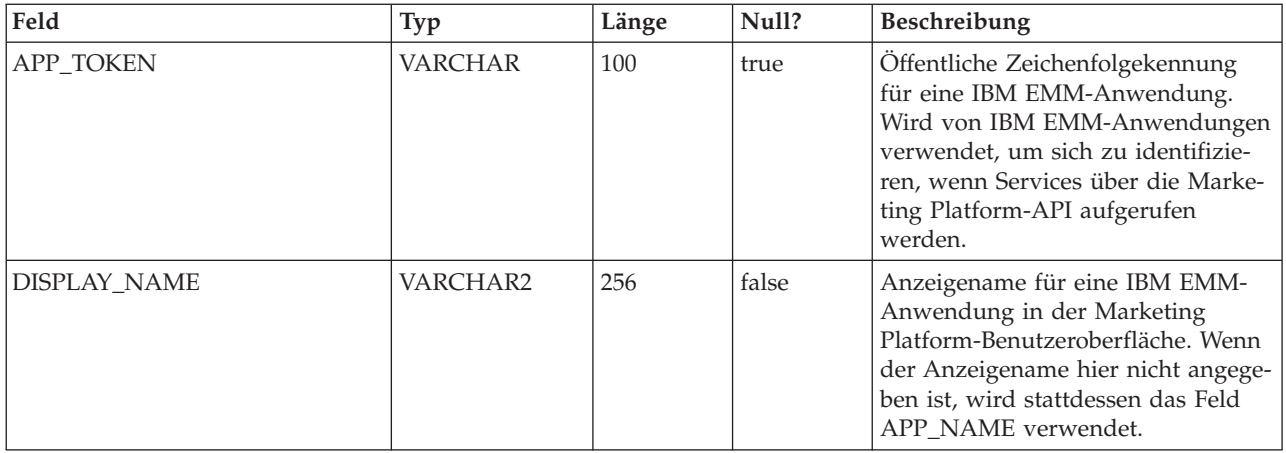

#### **USM\_TOKEN**

Unterstützt Single Sign-on mithilfe von kurzfristigen Tokens.

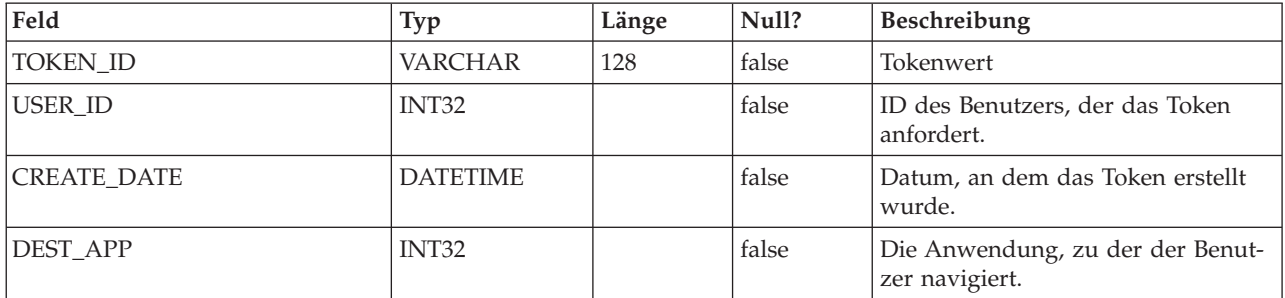

#### **USM\_PW\_HISTORY**

Protokolliert alte Benutzerkennwörter, um die Wiederverwendung von alten Benutzerkennwörtern zu begrenzen. Die Anzahl der gespeicherten Kennwörter basiert auf der Eigenschaft "Kennwortprotokollzähler".

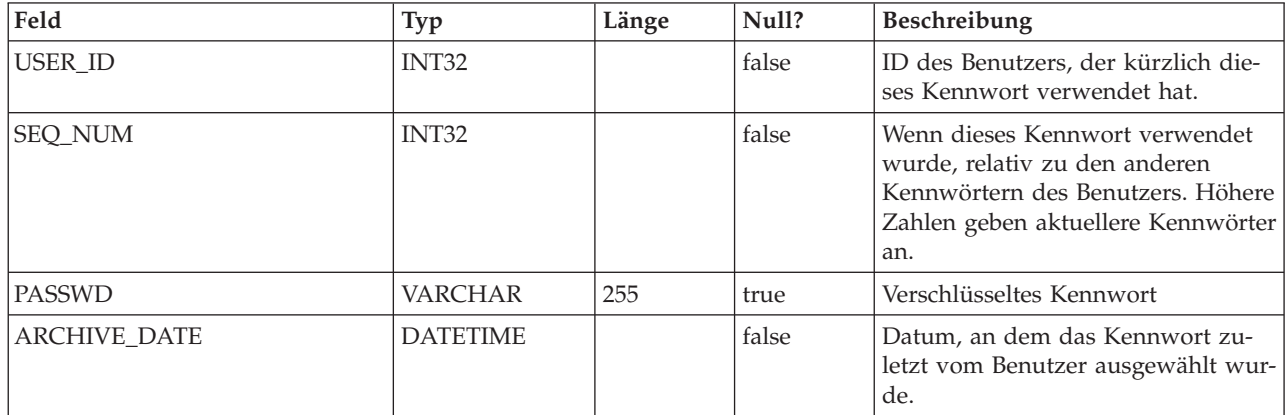

## **USM\_DB\_RESOURCE\_BUNDLE**

Speichert Informationen über Ressourcenpakete.

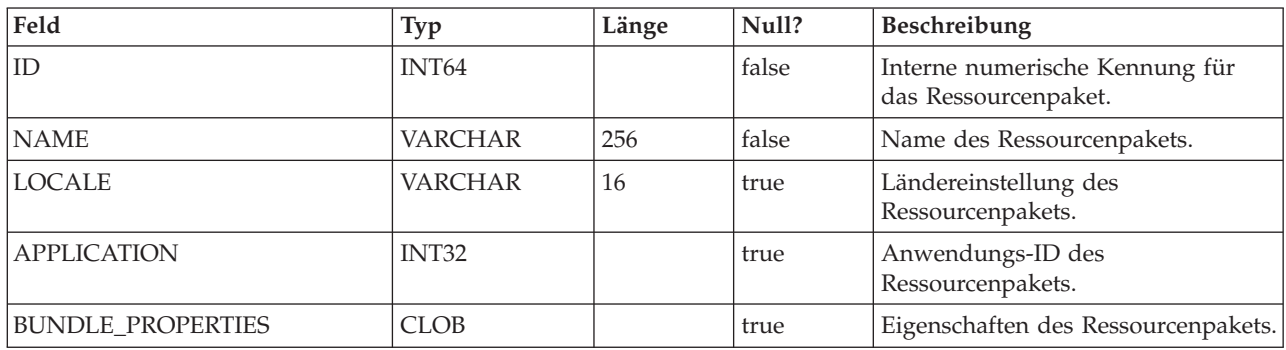

#### **USCH\_TASK**

Die Tabelle, die die Metadaten zu allen geplanten Aufgaben (ereignisausgelöst und zeitbasiert) protokolliert.

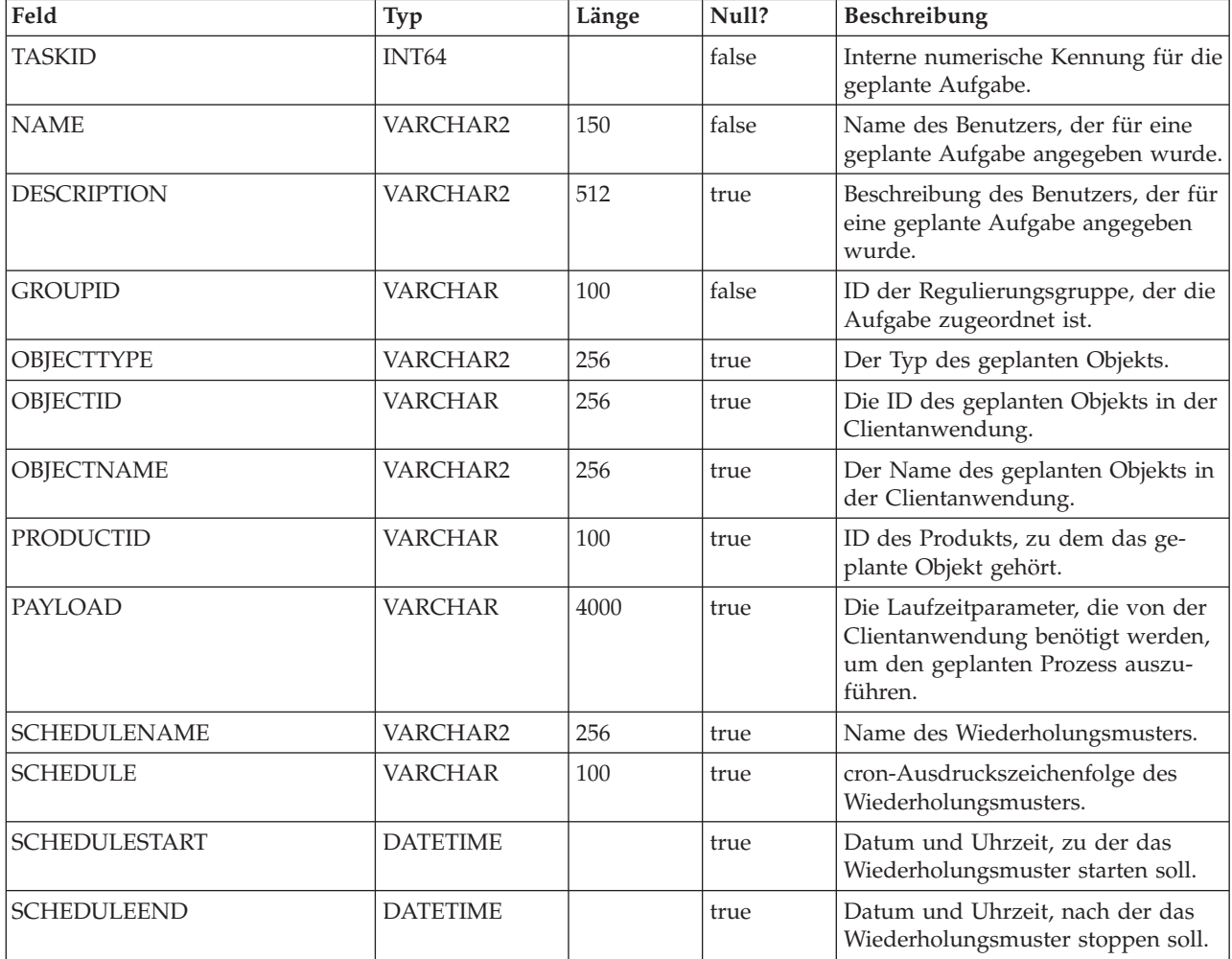

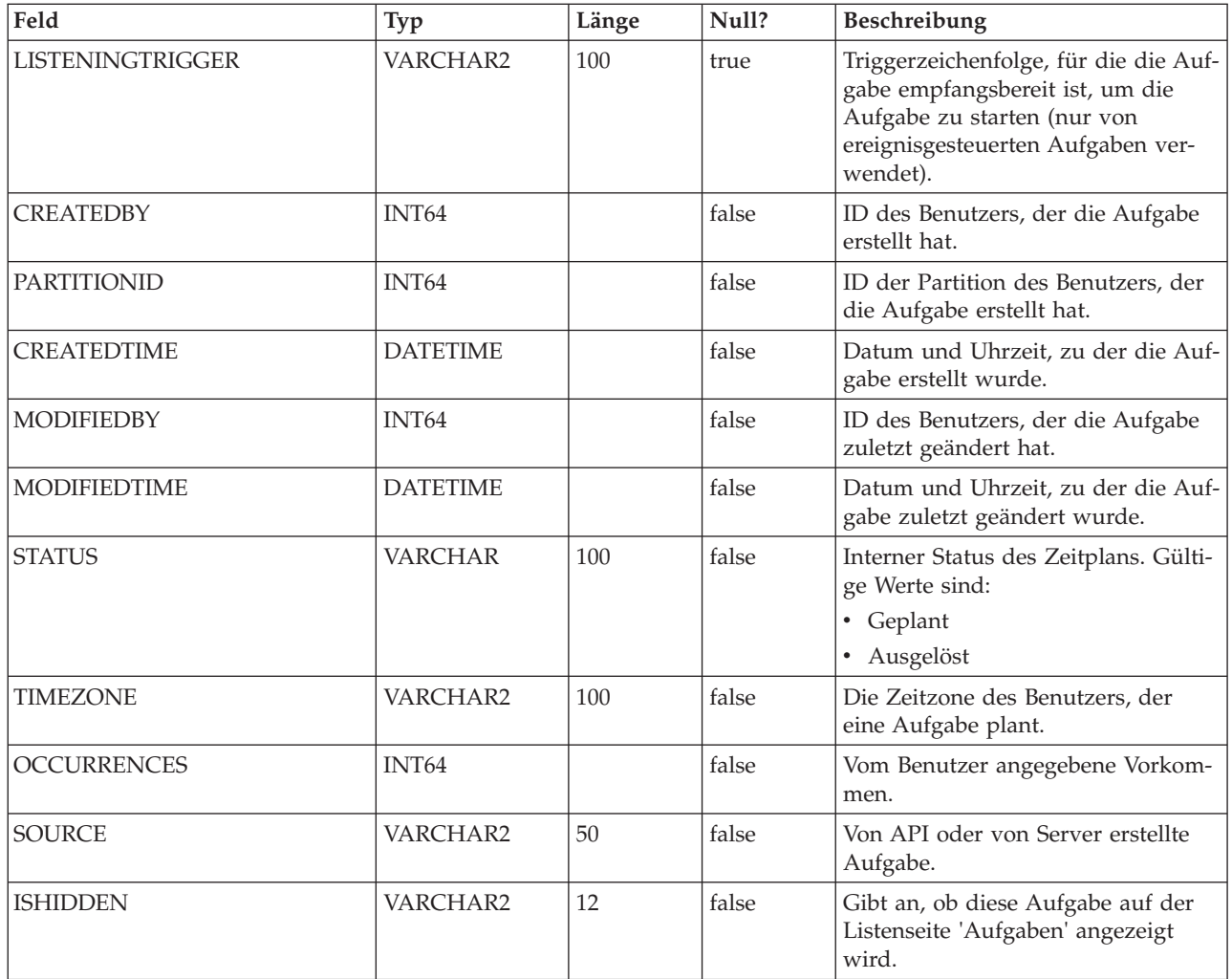

## **USCH\_TASK\_DEPENDANCY**

Die Tabelle, die die Aufgabenkennung und die von ihr abhängigen Aufgaben enthält.

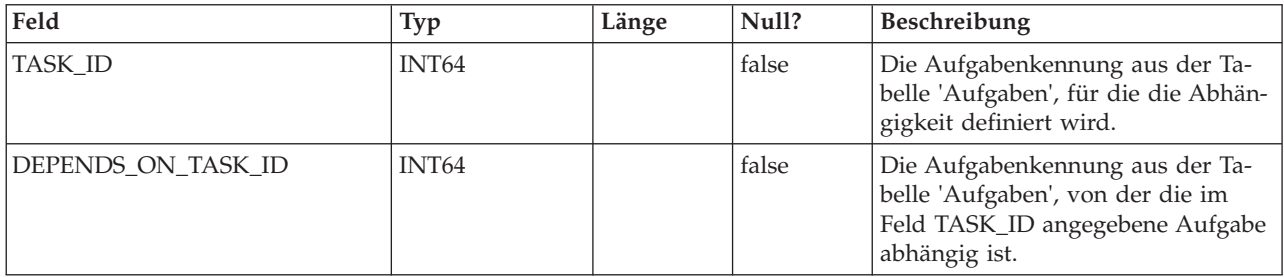

## **USCH\_TRIGGER**

Unterstützt die Trigger, die SUCCEEDED- oder FAILED-Ereignissen zugeordnet sind.

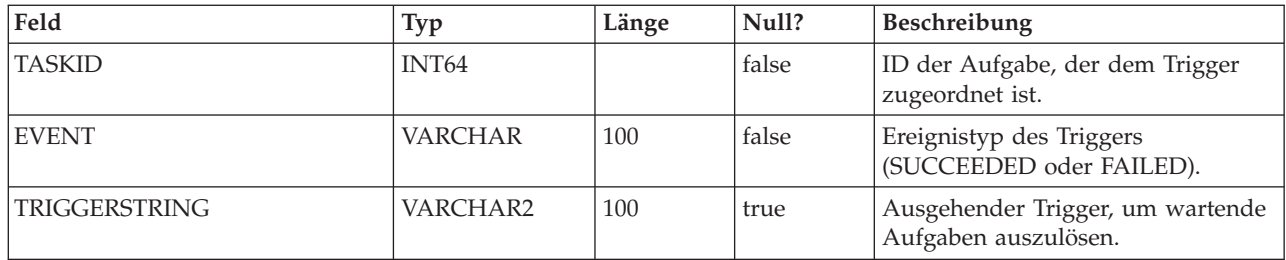

## **USCH\_RUN**

Protokolliert Informationen für aktuelle und abgeschlossene Scheduler-Ausführungen.

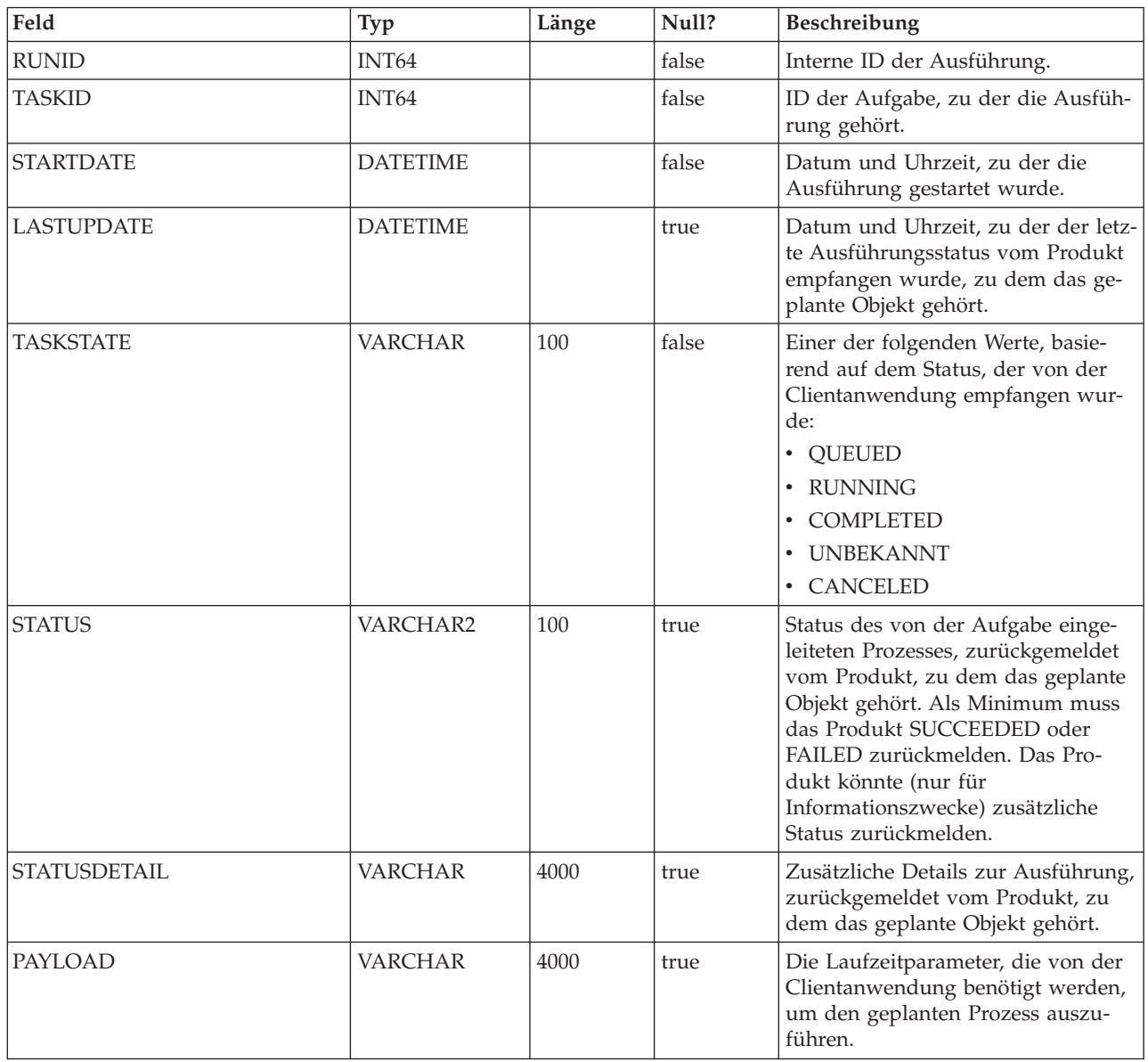

#### **USM\_ID\_TABLE**

Unterstützt die Zuweisung von eindeutigen IDs für Klassen von Objekttypen. Wenn beispielsweise ein neuer Benutzer erstellt wird, wird die eindeutige interne ID basierend auf dem Inhalt dieser Tabelle generiert.

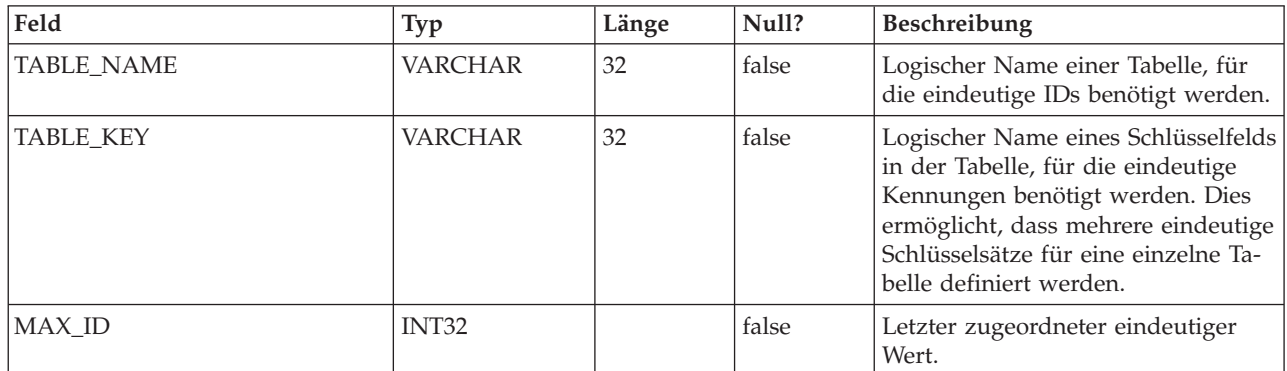

#### **USM\_ATTRIBUTE**

Diese Tabelle enthält zu Attributen zugehörige Metadaten.

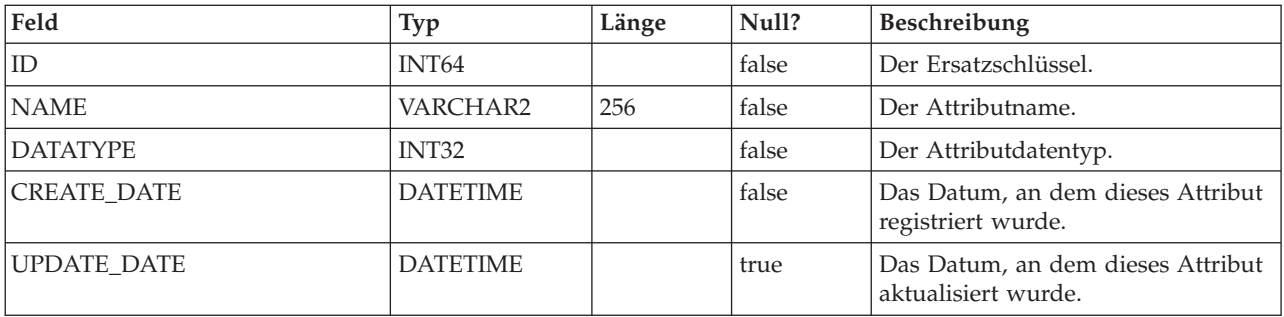

#### **USM\_ALERT\_TYPE**

Enthält die Alerttypinformationen für die bekannten Anwendungen.

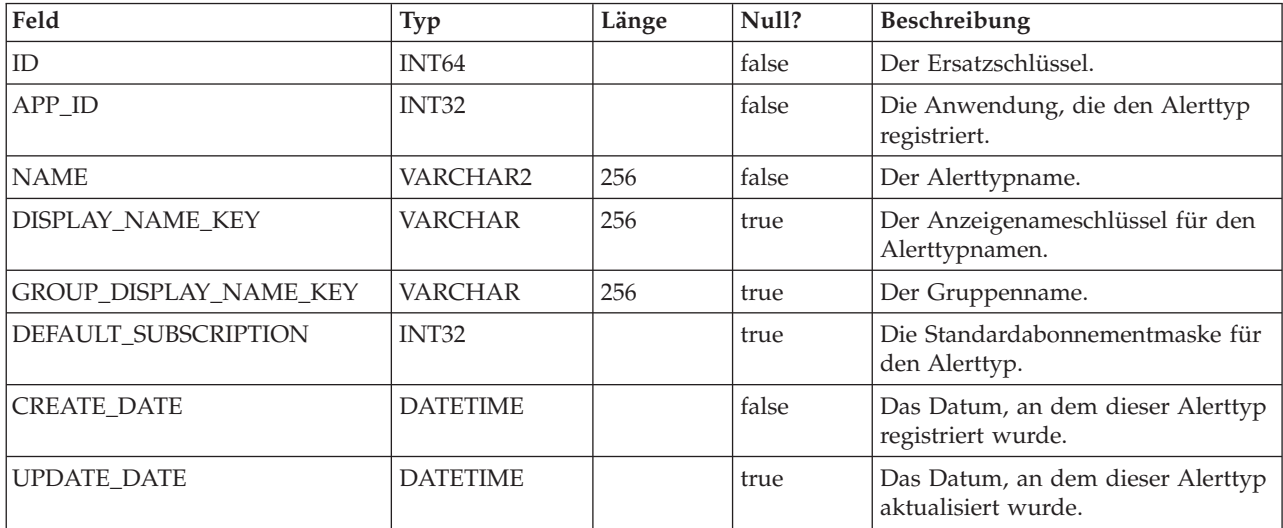

## **USM\_ALERT\_TYPE\_ATTR**

Enthält die Attributzuordnungsinformationen für Alerttypen.

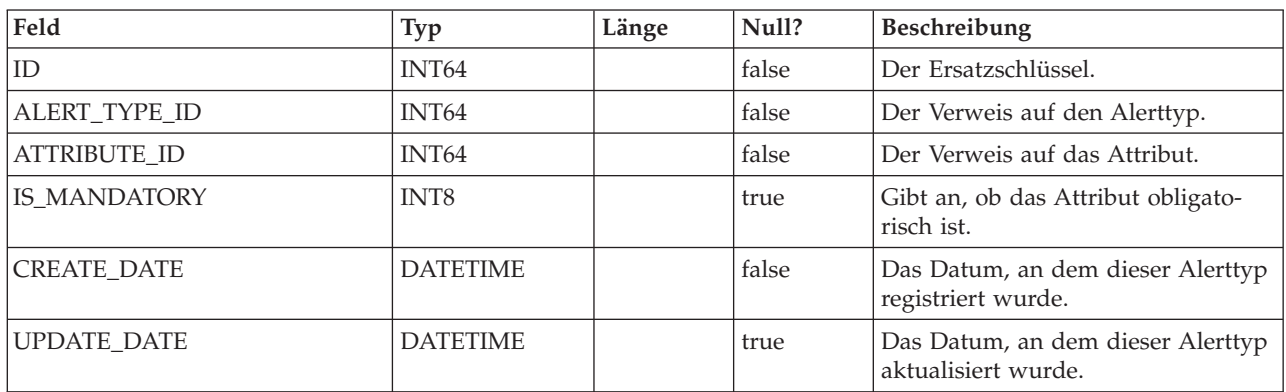

#### **USM\_NOTIFICATION\_MESSAGE**

Diese Tabelle enthält die Nachrichteninhalte für die jeweiligen Ländereinstellungen.

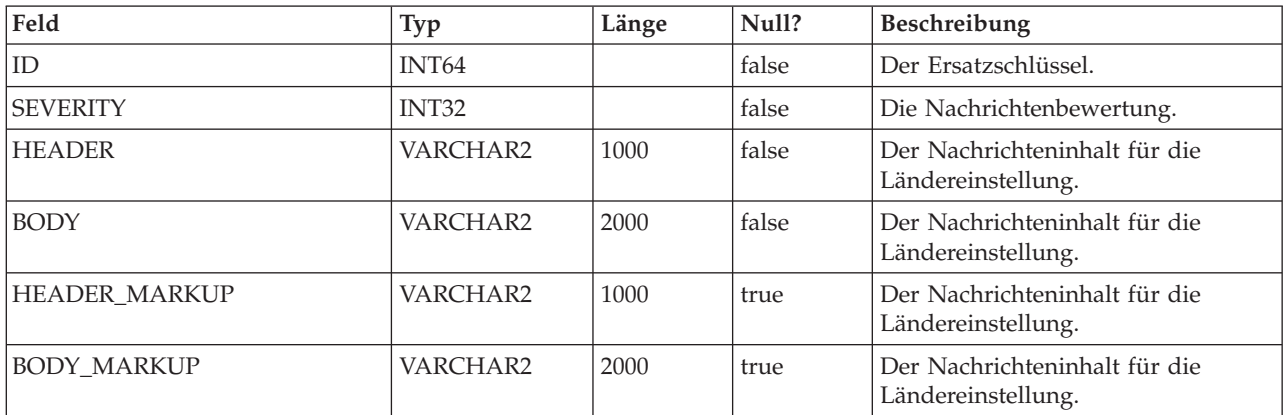

#### **USM\_ALERT**

Diese Tabelle enthält den Inhalt der Alertnachricht und weitere Metadaten wie Wichtigkeit sowie Datum und Uhrzeit der Nachricht.

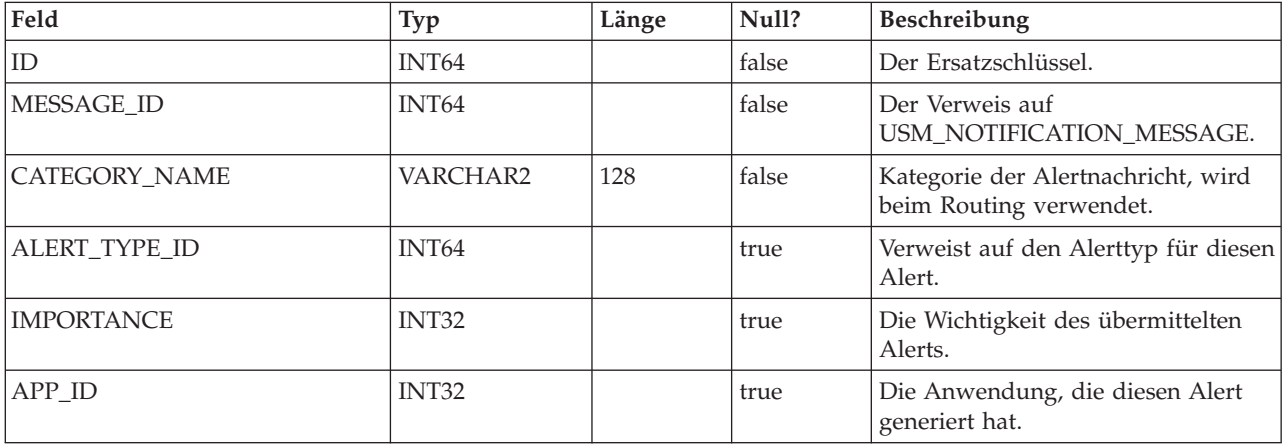

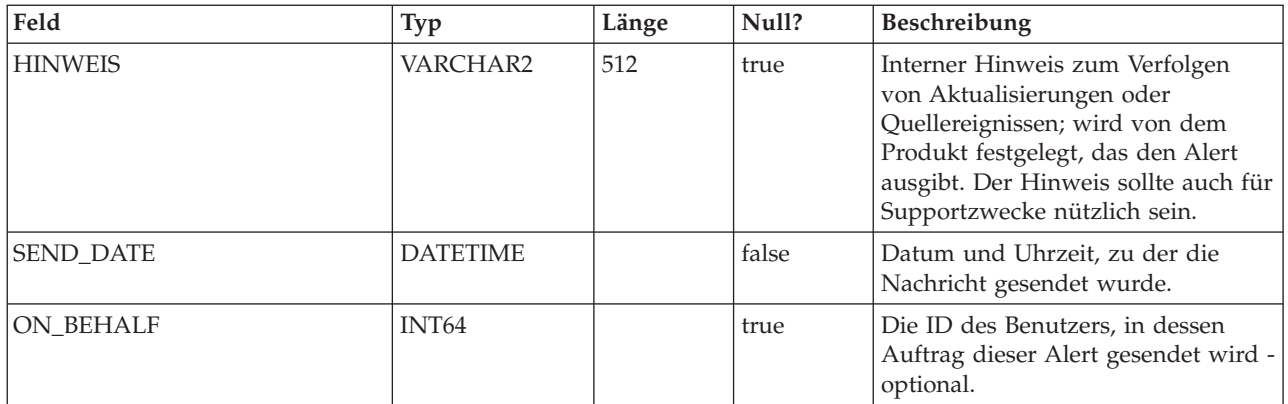

#### **USM\_USER\_SUITE\_ALERT**

Enthält die benutzerspezifischen Alertdetails für die Nachricht, die an den IBM EMM-Posteingang übermittelt werden soll.

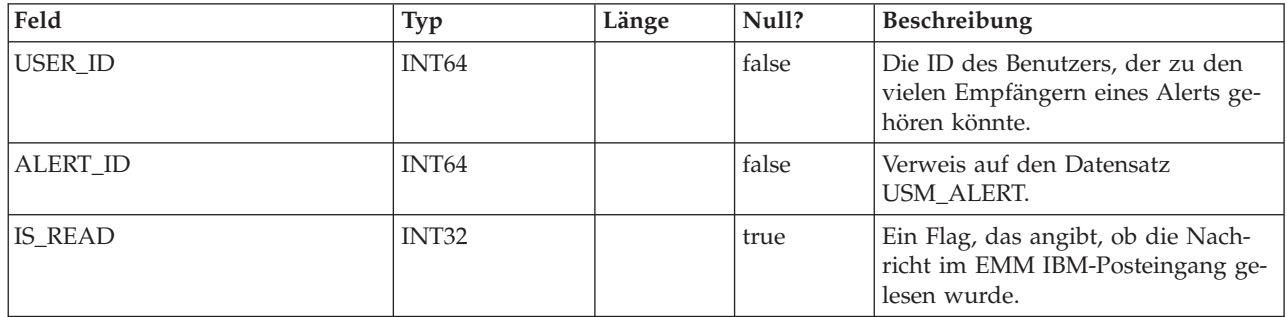

#### **USM\_USER\_EMAIL\_ALERT**

Diese Tabelle enthält Informationen über die Übermittlung von Benachrichtigungen per E-Mail. Sie zeichnet Informationen wie anstehende E-Mails und die Anzahl der erneuten Versuche auf.

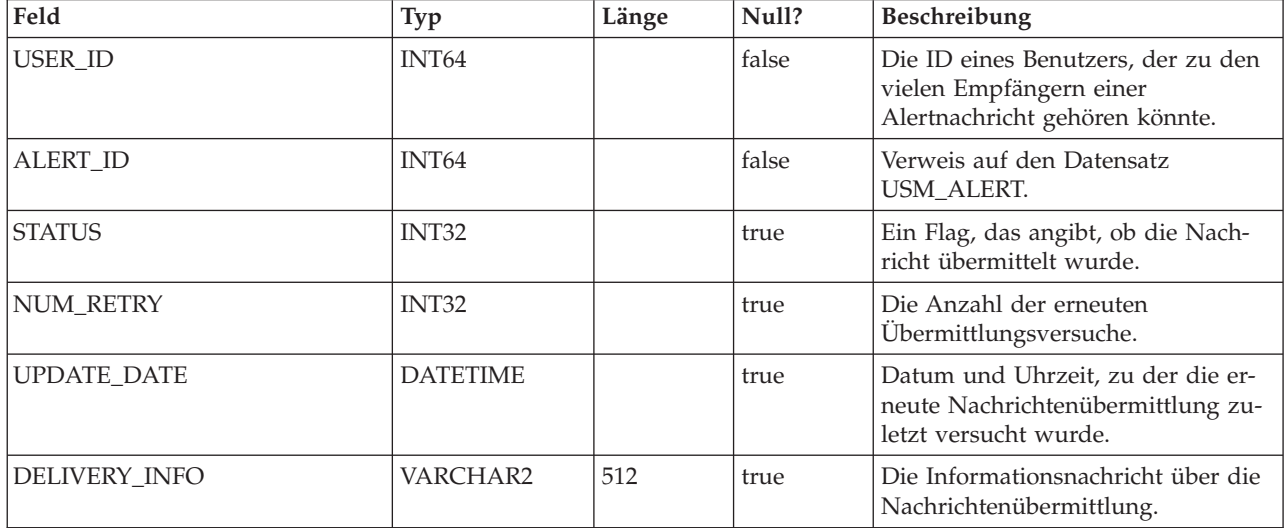

## **USM\_ALERT\_SUBSCRIPTION**

Enthält die benutzerspezifischen Alertabonnementdaten.

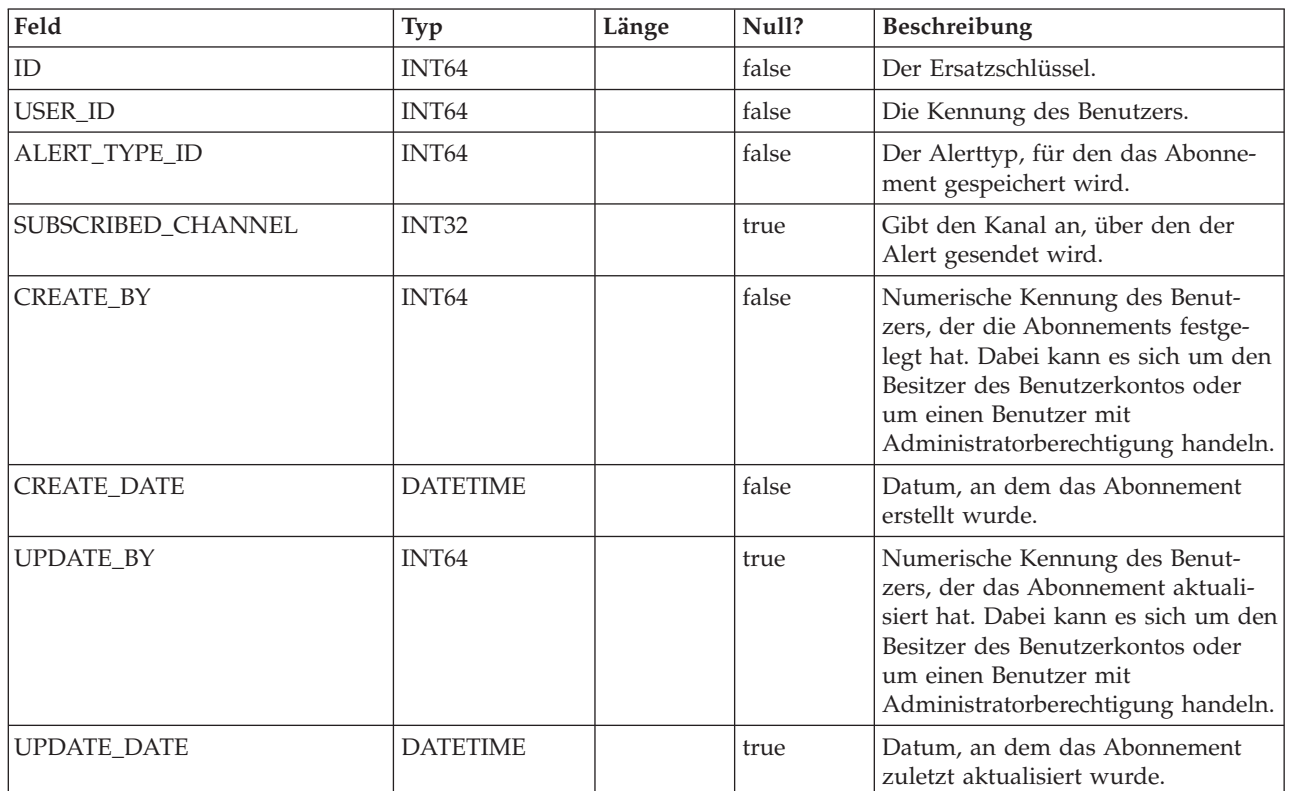

#### **USM\_NOTICE**

Enthält die Alerts, die entweder sofort allen angemeldeten Benutzern oder Benutzern bei der Anmeldung angezeigt werden sollen.

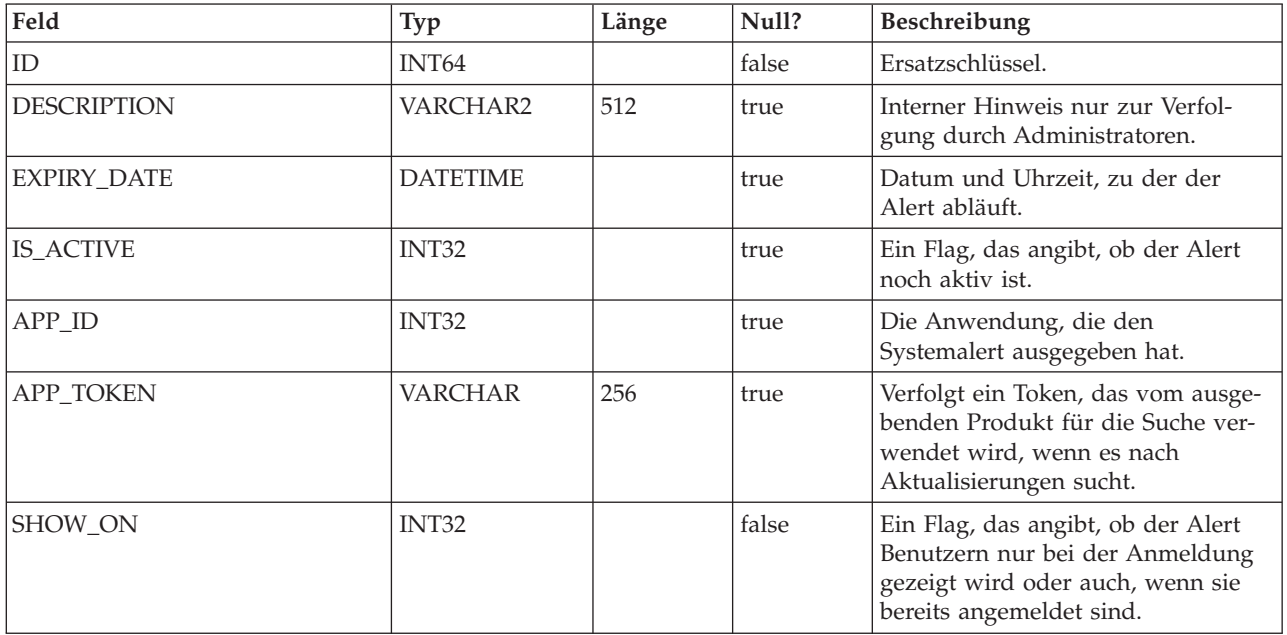

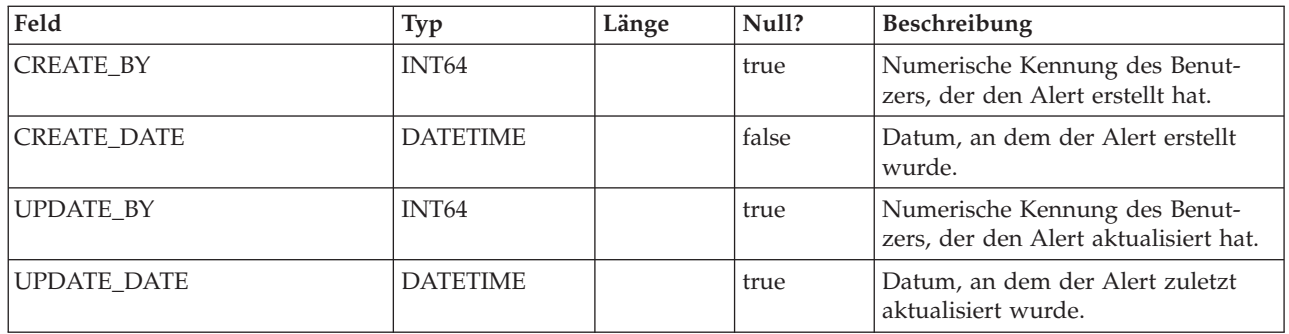

#### **USM\_NOTICE\_MESSAGE\_MAP**

Diese Tabelle enthält die Informationen für die Zuordnung von Systemalerts zu Nachrichten.

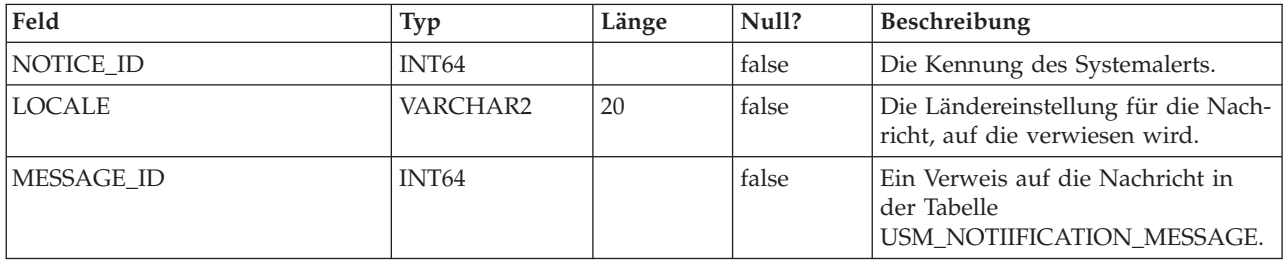

#### **USM\_NOTICE\_TARGET**

Enthält Typ und Kennung des Empfängers, dem die Systemalerts angezeigt werden.

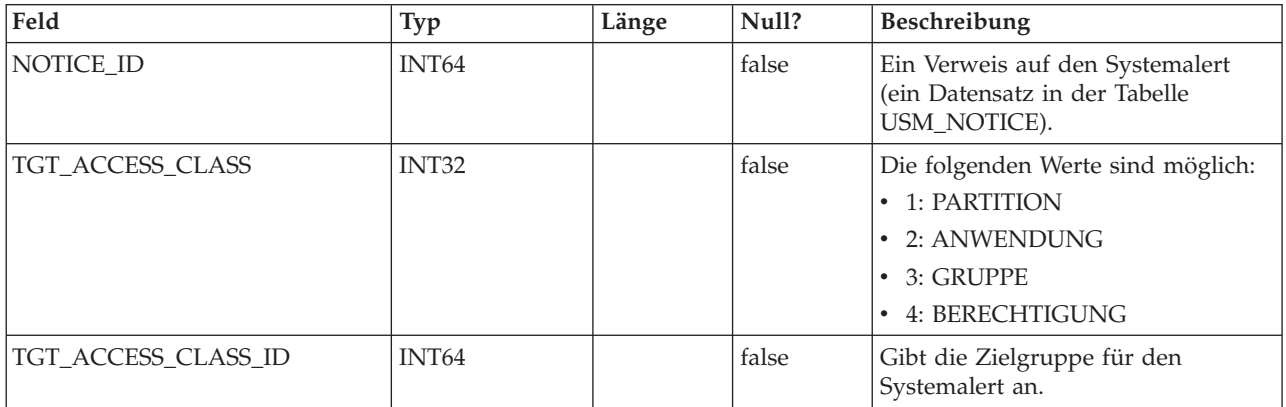

#### **DF\_CONFIG**

Eine von mehreren Tabellen zur Datumsfilterung. Definiert Datumsfilterkonfigurationen. Jede Datumsfilterkonfiguration erstellt einen Bereich für eine Gruppe von Objekten, die ein einheitliches Zugriffskriterium gemeinsam nutzen.

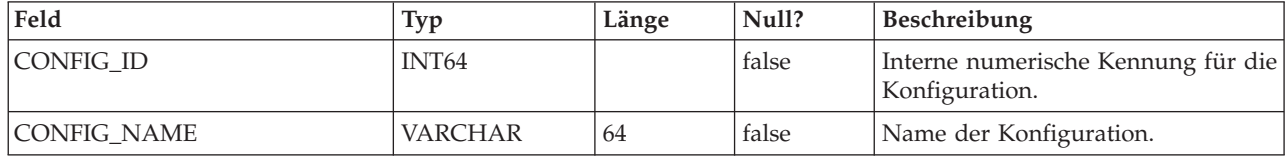

#### **DF\_FIELDCONSTRAINT**

Eine von mehreren Tabellen zur Datumsfilterung. Definiert Einzelfeld-Prädikate für alle Filter.

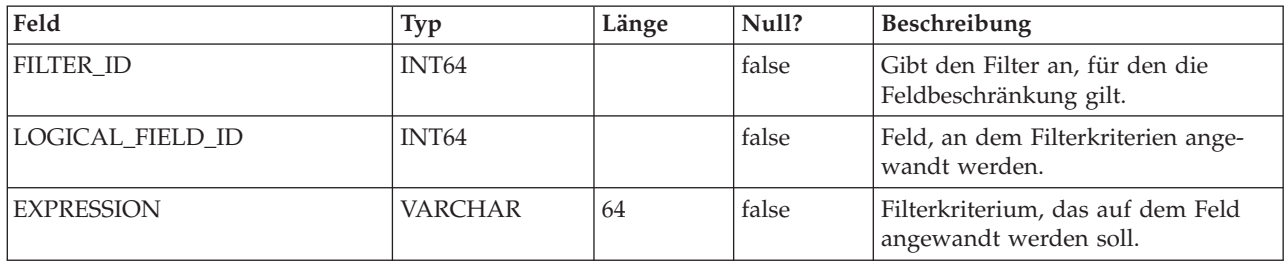

#### **DF\_FILTER**

Eine von mehreren Tabellen zur Datumsfilterung. Legt einen Satz von Kriterien fest, denen Benutzer und Gruppen zugeordnet werden können.

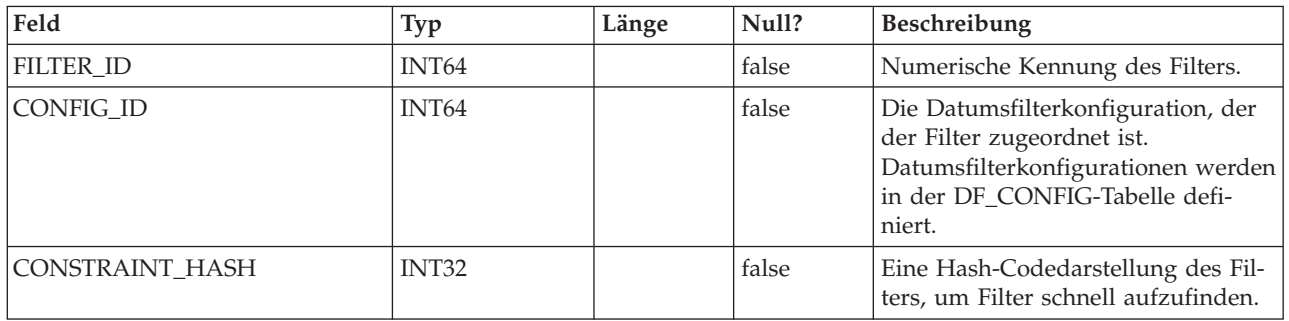

#### **DF\_LOGICAL\_FIELD**

Eine von mehreren Tabellen zur Datumsfilterung. Legt die logischen Felder zur Erstellung von Datumsfiltern fest. Diese Tabelle ordnet diese logischen Felder den physischen Feldern von tatsächlichen Tabellen zu.

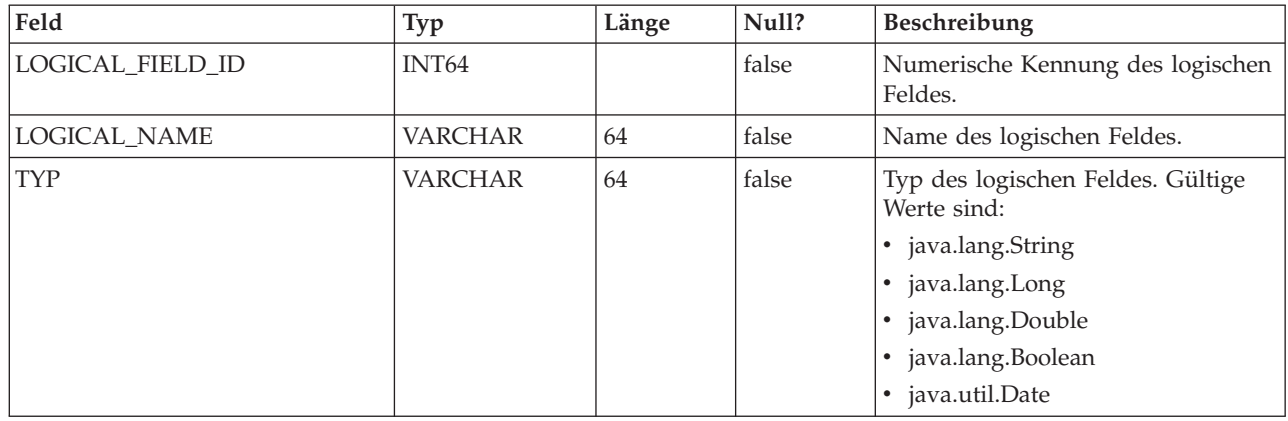

#### **DF\_TABLE**

Eine von mehreren Tabellen zur Datumsfilterung. Gibt physische Tabellen an, die mit einer Datumsfilterkonfiguration gesichert werden können, wie in der DF\_CONFIG-Tabelle definiert.

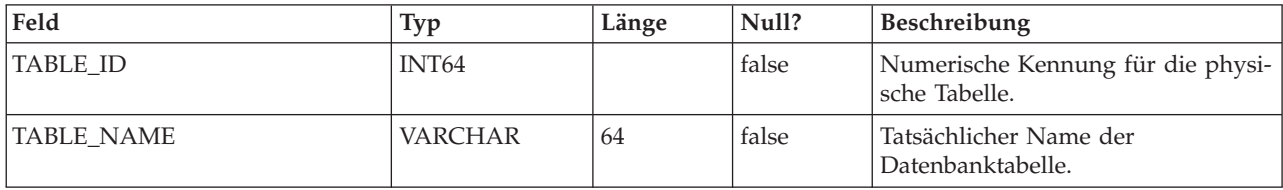

#### **DF\_TABLE\_FIELD**

Eine von mehreren Tabellen zur Datumsfilterung. Ordnet Felder in einer tatsächlichen Tabelle den entsprechenden logischen Feldern zu.

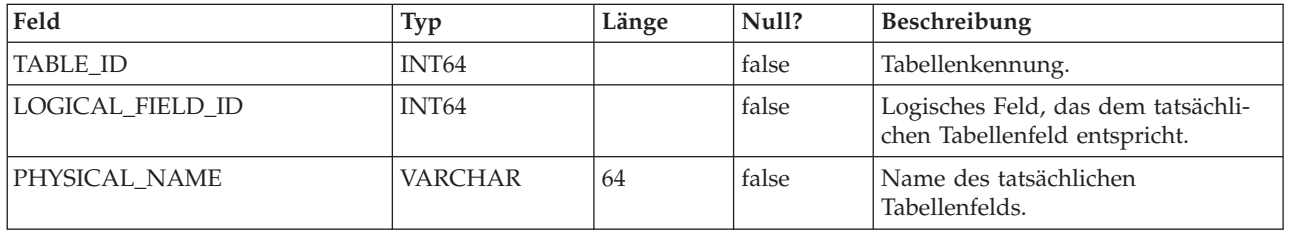

#### **DF\_AUDIENCE**

Eine von mehreren Tabellen zur Datumsfilterung. Definiert Zielgruppen, wie sie von Campaign verwendet werden. Zielgruppe ist ein Mechanismus, um logische Sätze von Daten in einer einzelnen Tabelle zu unterstützen (d. h. denormalisierte Daten).

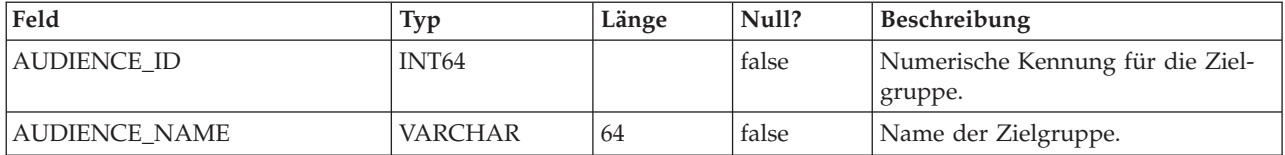

#### **DF\_AUDIENCE\_FIELD**

Eine von mehreren Tabellen zur Datumsfilterung. Gibt die Felder einer Tabelle an, die die in der Tabelle enthaltenen Zielgruppen voneinander abgrenzen. Dieses Konzept wird derzeit nicht für Datumsfilterung verwendet. Es wurde aufgenommen, um Konsistenz mit Campaign-Katalogen zu gewährleisten.

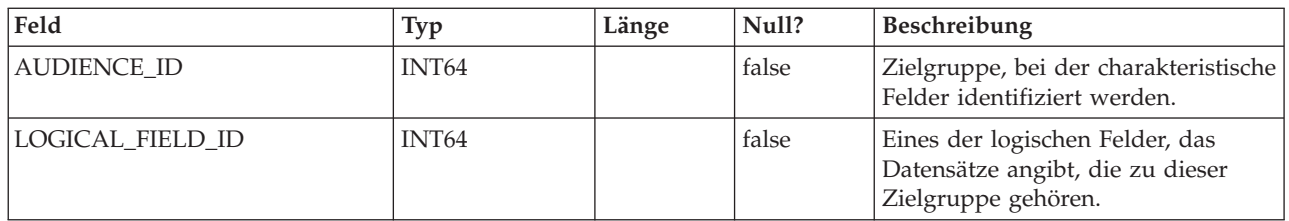

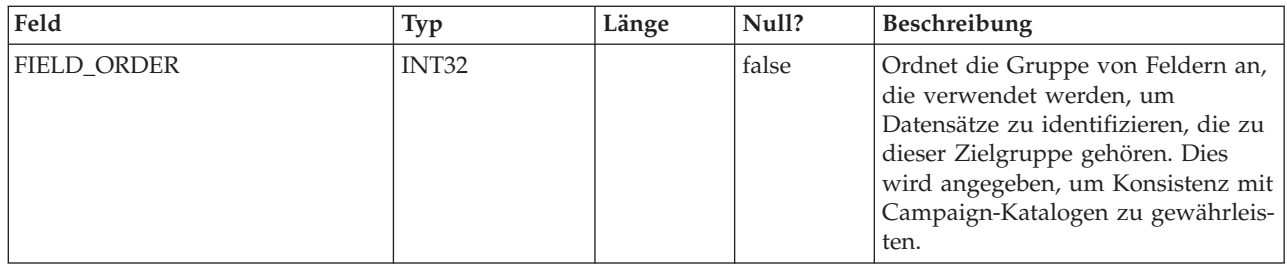

#### **DF\_AUDIENCE\_TABLE**

Eine von mehreren Tabellen zur Datumsfilterung. Ordnet einen Satz von Datumsfiltern einem bestimmten Zielgruppen/Tabellen-Paar zu. Beachten Sie, dass ein Satz von Datumsfiltern durch eine Datumsfilterkonfiguration angegeben wird, wie in der DF\_CONFIG-Tabelle definiert.

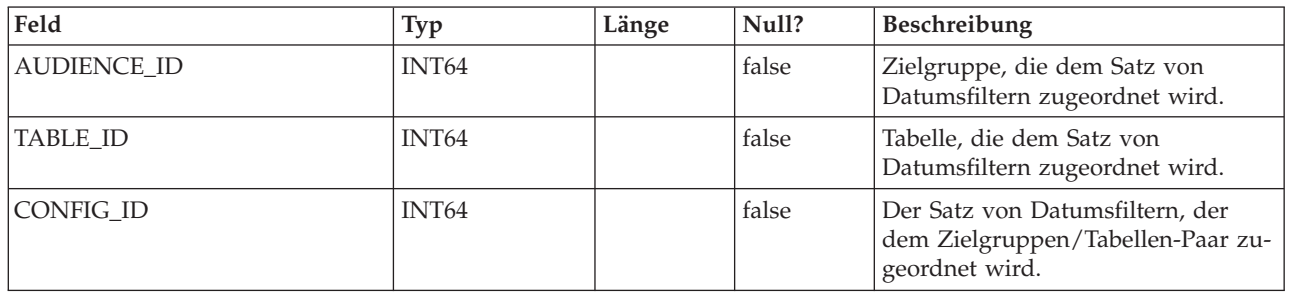

#### **OLS\_ASSIGNMENT**

Ordnet einen Teilnehmer (d. h. einen Benutzer oder eine Gruppe) mit einer bestimmten Objektidentität in einem bestimmten Namensbereich zu. Diese Tabelle bietet eine umfassendere Anwendung als Datumsfilterung. Datumsfilterung verwendet sie folgendermaßen:

- v NAMESPACE\_ID entspricht einer bestimmten Datumsfilterkonfiguration, wie in der DF\_CONFIG-Tabelle definiert (d. h. einem Satz von Datumsfiltern).
- v DATAOBJECT\_ID entspricht einem bestimmten Datumsfilter innerhalb der Konfiguration.

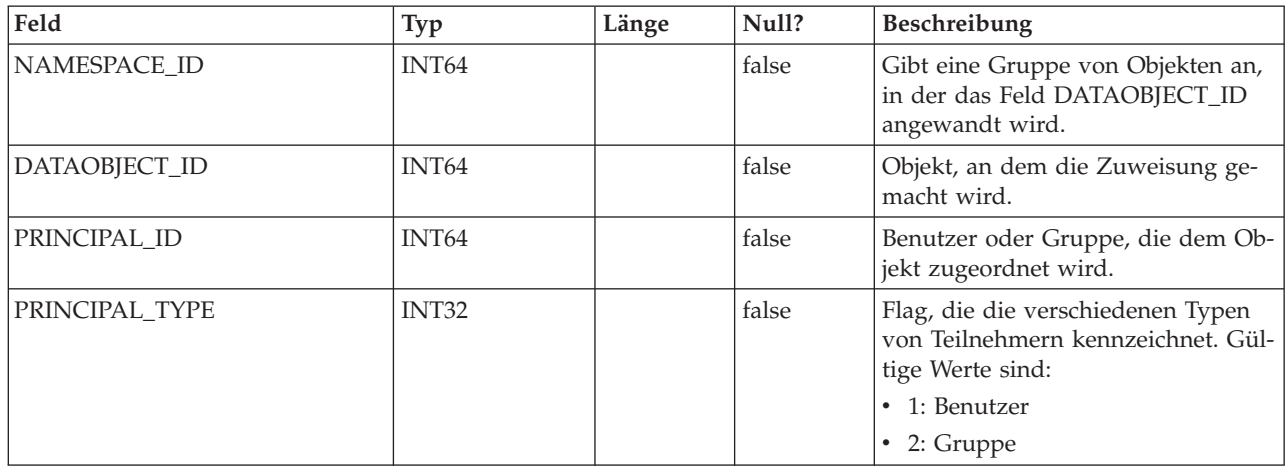

## **OLS\_DATAOBJECT**

Gibt ein Objekt an, an dem Benutzer- oder Gruppenzuordnungen gemacht werden können. Beachten Sie Folgendes:

- v Nur die Kennung für das Objekt wird in dieser Tabelle dargestellt, nicht der Objektzustand.
- v Die Kennung muss innerhalb des Namensbereichs eindeutig sein (d. h. der Primärschlüssel ist eine Kombination aus NAMESPACE\_ID und DATAOBJECT\_ID).
- v Im Kontext der Datumsfilterung entspricht NAMESPACE\_ID einer CONFIG\_ID in der DF\_CONFIG-Tabelle, und DATAOBJECT\_ID entspricht einer FILTER\_ID in der DF\_FILTER-Tabelle.

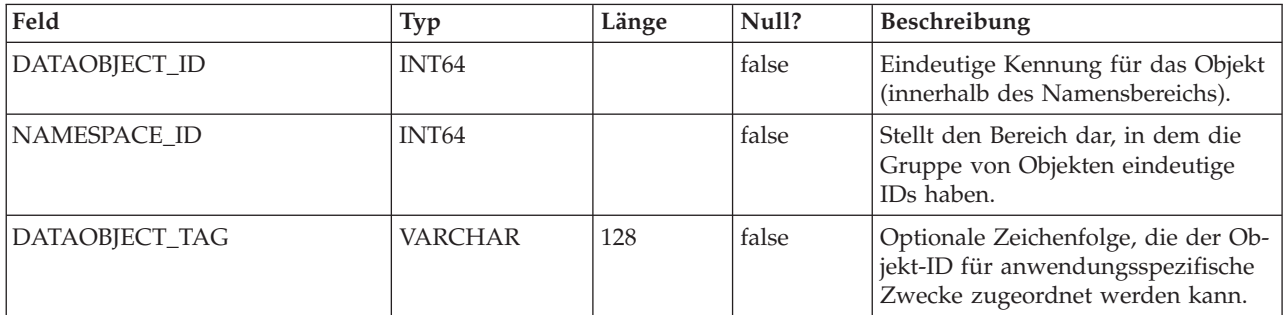

#### **OLS\_NAMESPACE**

Namensbereich stellt eine Gruppe von Objekten dar. Die Gruppe von Objekt-IDs in einem Namensbereich muss eindeutig sein.

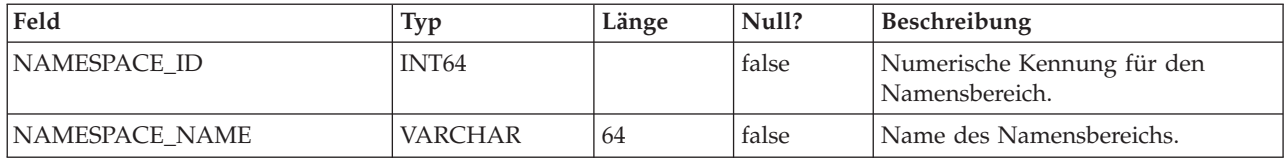

#### **UAR\_COMMON\_SQL**

Tabelle, die SQL-Fragmente speichert, die vom Schemagenerator der Berichtsfunktion verwendet werden, um Berichtsschemata zu erstellen.

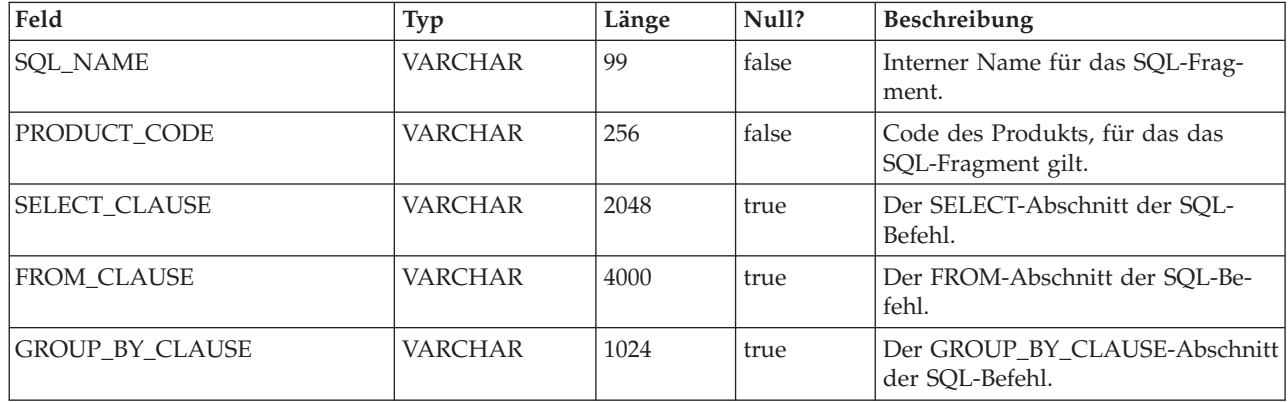

# **USM\_ACTIVE\_PORTLET**

Enthält Informationen zu vordefinierten Dashboardportlets.

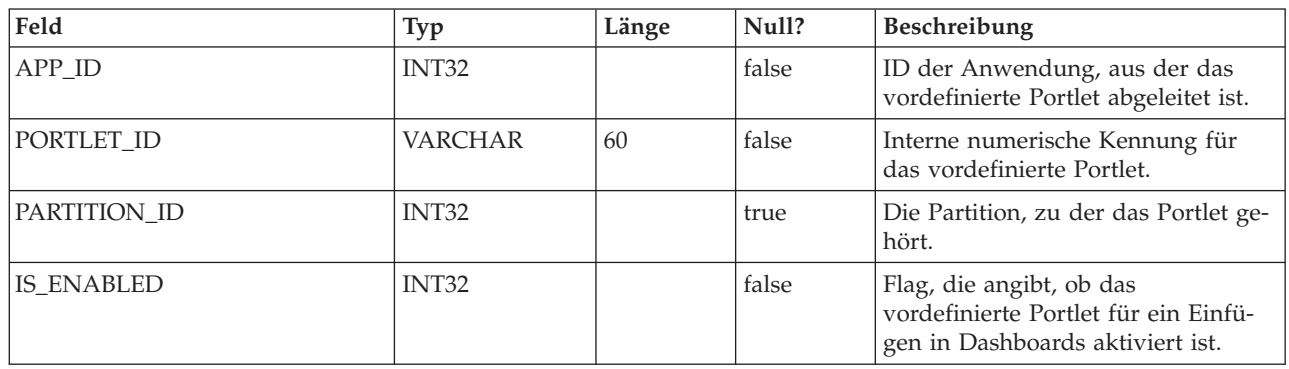

## **USM\_DASHBOARD**

Dashboard-Tabelle

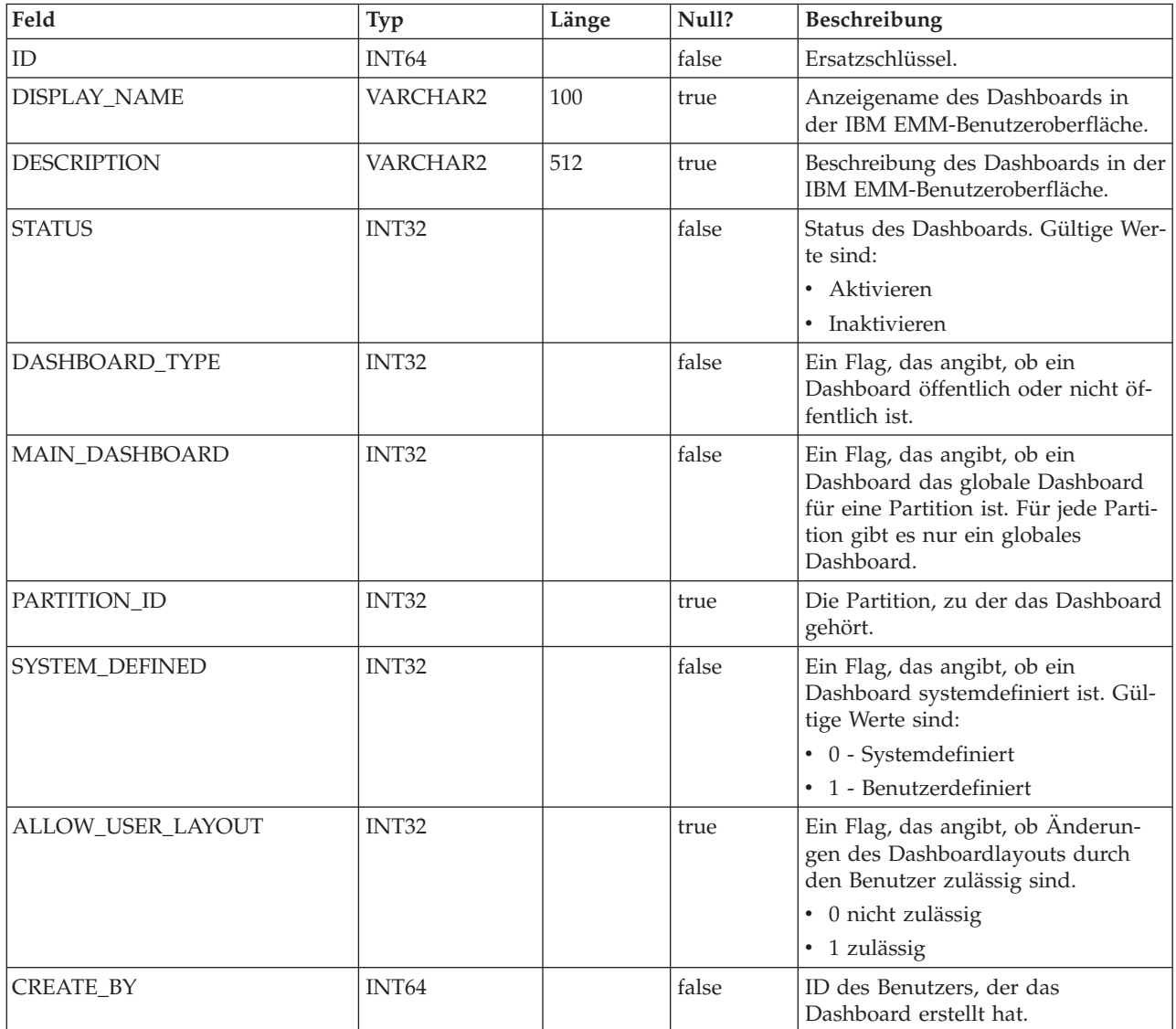

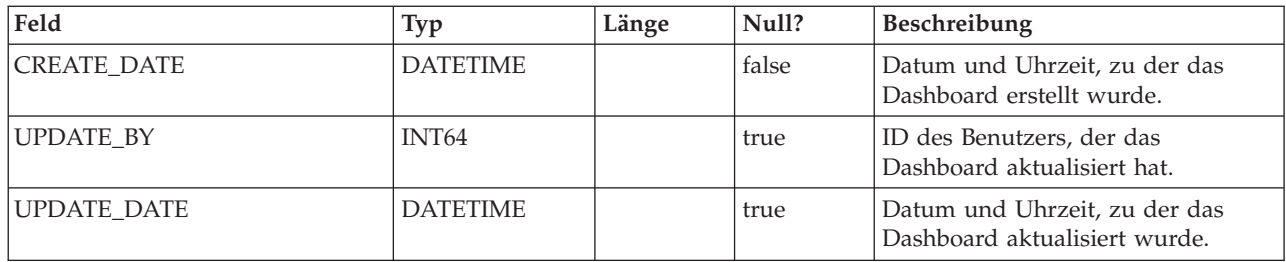

## **USM\_DASHBOARD\_PORTLET**

Diese Tabelle gibt Attribute von Dashboardportlets an.

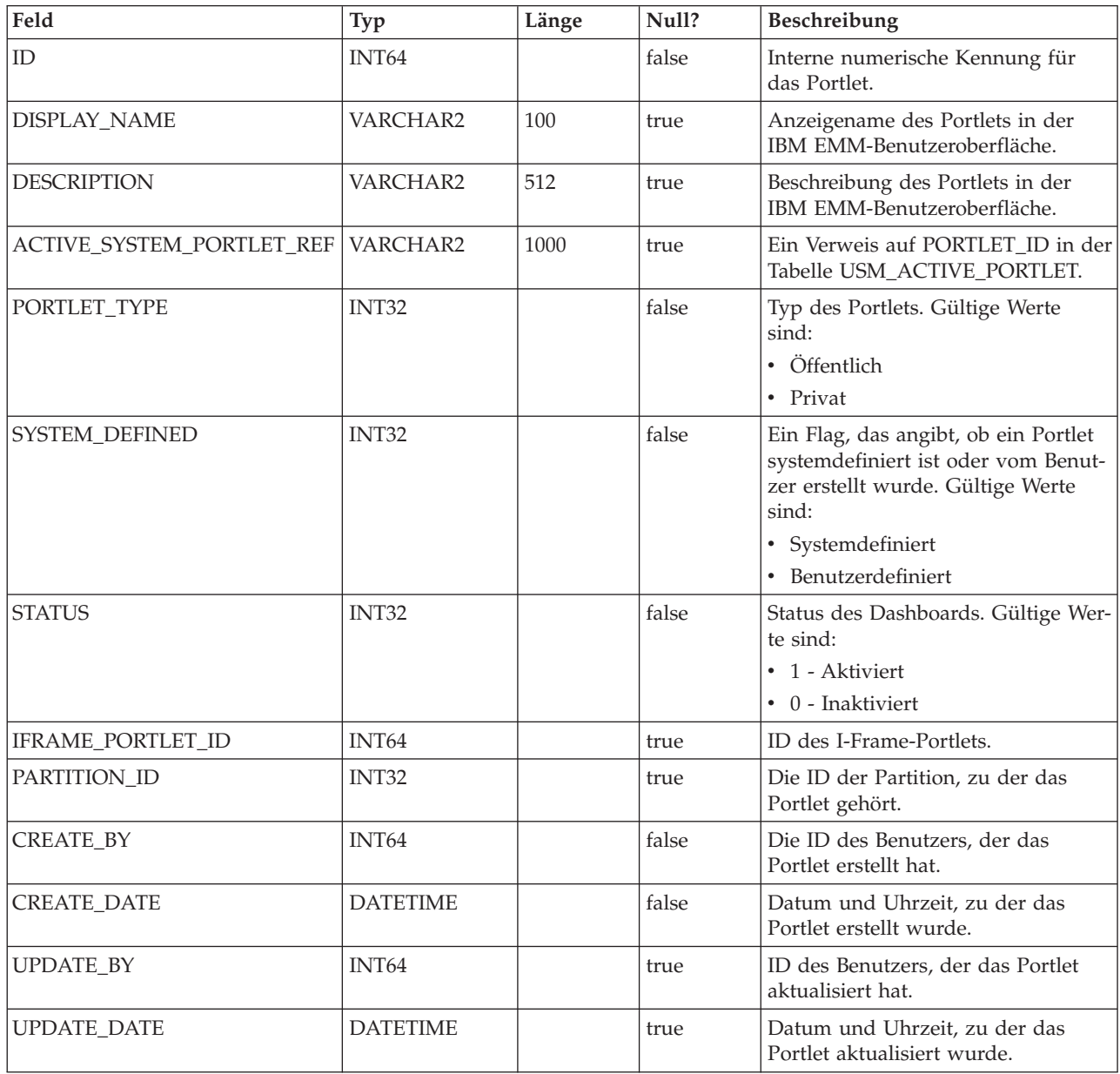

## **USM\_DASH\_PORT\_IFRAME\_DET**

Diese Tabelle enthält Konfigurationseinstellungen für Portlets.

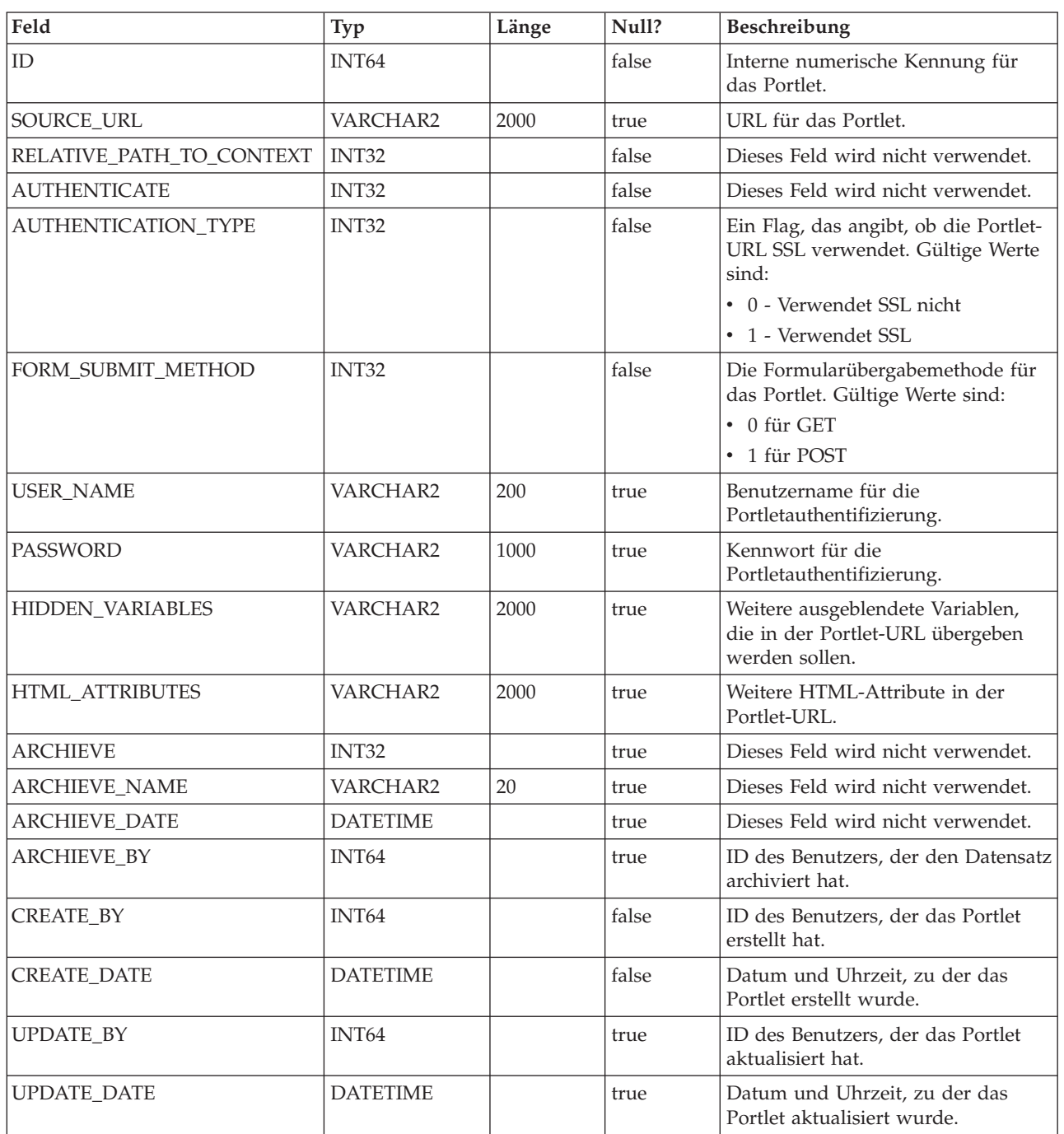

## **USM\_DASH\_PORT\_PREF\_MAP**

Diese Tabelle enthält Details zu den Vorgaben für die Portlet- und Dashboardeinstellungen.

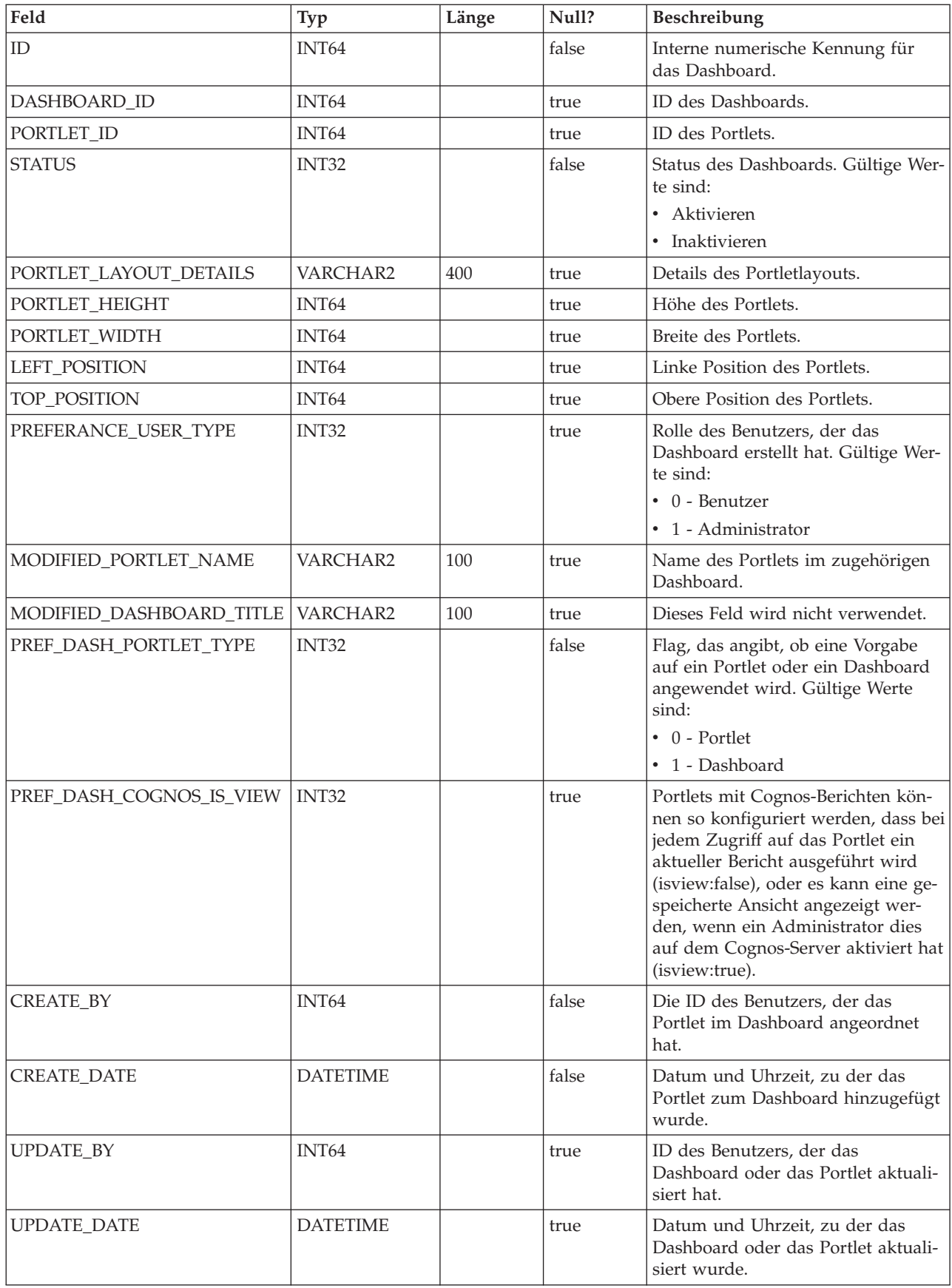

#### **USM\_DASHBOARD\_USER\_MAP**

Diese Tabelle gibt die Benutzeranzeigeberechtigungen für Dashboards an.

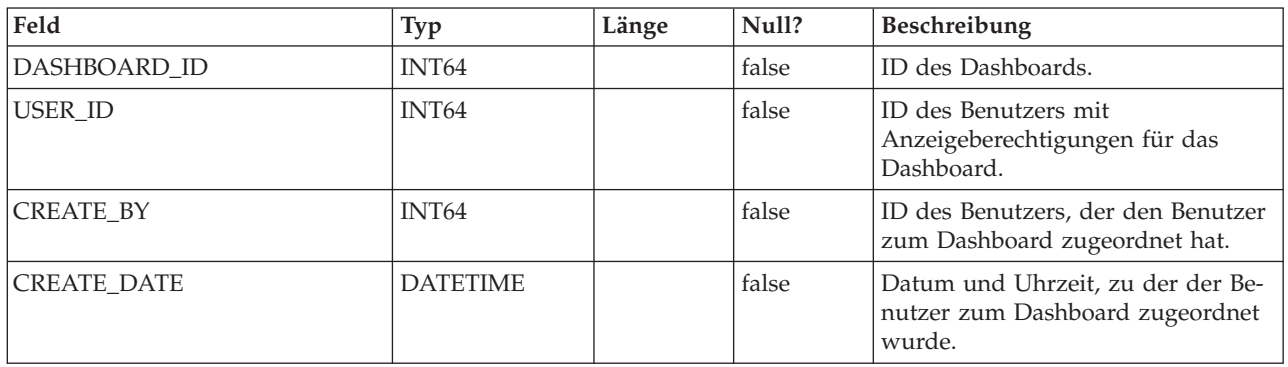

#### **USM\_DASH\_MANAGE\_RIGHTS**

Diese Tabelle speichert die Berechtigung, die einem Benutzer das Verwalten eines Dashboards ermöglicht.

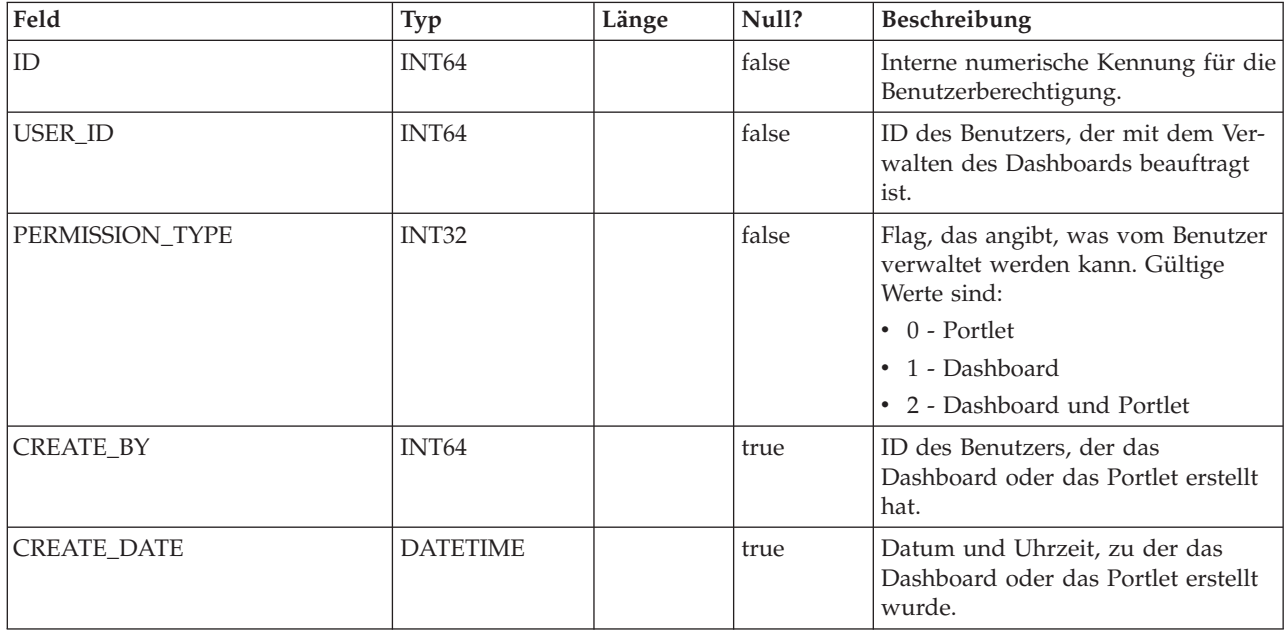

#### **USM\_DASHBOARD\_ADMIN\_USER\_MAP**

Diese Tabelle definiert die Benutzer, die Dashboards verwalten können.

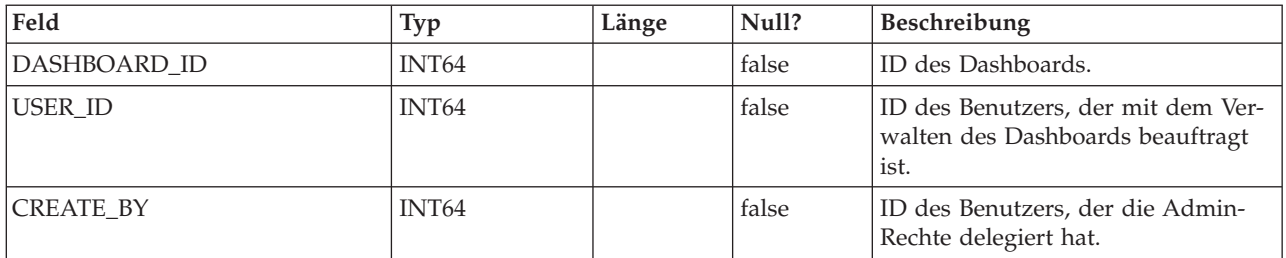

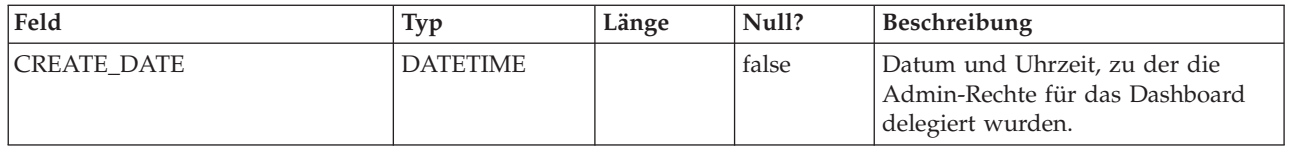

## **USM\_DASHBOARD\_GROUP\_MAP**

Diese Tabelle enthält die Zuordnungen der Benutzer mit Administratorberechtigung zu den Dashboards.

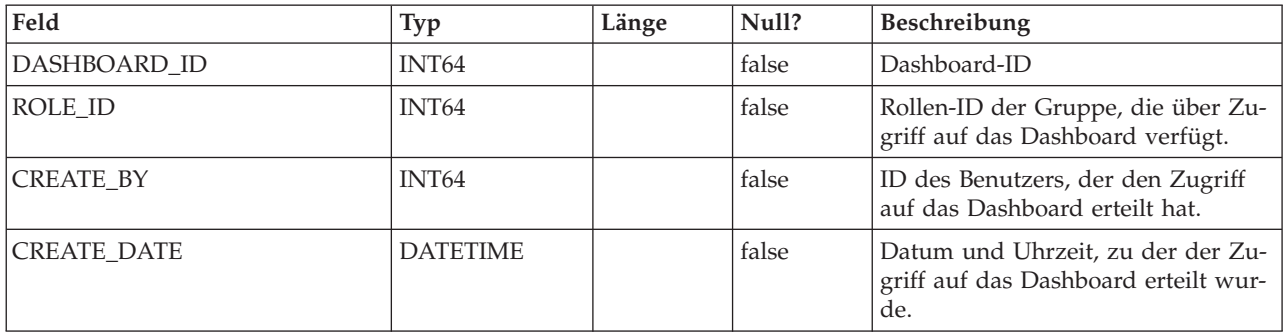

#### **USM\_PORT\_QUICKLINK\_PREF**

Diese Tabelle definiert die Quick Links für ein Portlet.

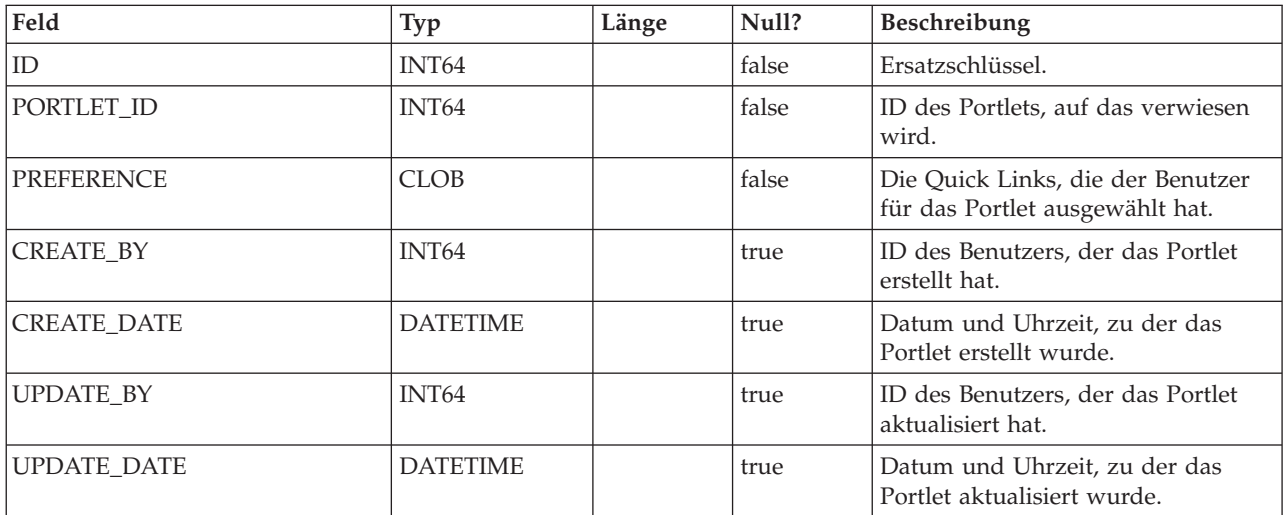

# <span id="page-36-0"></span>**Kontakt zum technischen Support von IBM**

Sollte sich ein Problem nicht mithilfe der Dokumentation beheben lassen, können sich die für den Support zuständigen Kontaktpersonen Ihres Unternehmens telefonisch an den technischen Support von IBM wenden. Damit wir Ihnen möglichst schnell helfen können, beachten Sie dabei bitte die Informationen in diesem Abschnitt.

Wenn Sie wissen möchten, wer die für den Support zuständige Kontaktperson Ihres Unternehmens ist, wenden Sie sich an Ihren IBM -Administrator.

#### **Zusammenzustellende Informationen**

Halten Sie folgende Informationen bereit, wenn Sie sich an den technischen Support von IBM wenden:

- v Kurze Beschreibung der Art Ihres Problems
- v Detaillierte Fehlernachrichten, die beim Auftreten des Problems angezeigt werden
- Schritte zum Reproduzieren des Problems
- v Entsprechende Protokolldateien, Sitzungsdateien, Konfigurationsdateien und Daten
- Informationen zu Ihrer Produkt- und Systemumgebung, die Sie entsprechend der Beschreibung unter "Systeminformationen" abrufen können.

#### **Systeminformationen**

Bei Ihrem Anruf beim technischen Support von IBM werden Sie um verschiedene Informationen gebeten.

Sofern das Problem Sie nicht an der Anmeldung hindert, finden Sie einen Großteil der benötigten Daten auf der Info-Seite. Dort erhalten Sie Informationen zu der installierten IBM -Anwendung.

Sie können über **Hilfe > Info** (Help > About) auf die Info-Seite zugreifen. Wenn Sie nicht auf die Info-Seite zugreifen können, finden Sie die Versionsnummer der IBM -Anwendung in der Datei version.txt im Installationsverzeichnis jeder Anwendung.

#### **Kontaktinformationen für den technischen Support von IBM**

Wenn Sie sich an den technischen Support von IBM wenden möchten, finden Sie weitere Informationen auf der Website des technischen Supports für IBM -Produkte [\(http://www.unica.com/about/product-technical-support.htm\)](http://www.unica.com/about/product-technical-support.htm).

## <span id="page-38-0"></span>**Bemerkungen**

Die vorliegenden Informationen wurden für Produkte und Services entwickelt, die auf dem deutschen Markt angeboten werden.

Möglicherweise bietet IBM die in dieser Dokumentation beschriebenen Produkte, Services oder Funktionen in anderen Ländern nicht an. Informationen zu den gegenwärtig im jeweiligen Land verfügbaren Produkten und Services erhalten Sie beim zuständigen IBM Ansprechpartner. Hinweise auf IBM Lizenzprogramme oder andere IBM Produkte bedeuten nicht, dass nur Programme, Produkte oder Services von IBM verwendet werden können. Anstelle der IBM Produkte, Programme oder Services können auch andere, ihnen äquivalente Produkte, Programme oder Services verwendet werden, solange diese keine gewerblichen oder anderen Schutzrechte von IBM verletzen. Die Verantwortung für den Betrieb von Produkten, Programmen und Services anderer Anbieter liegt beim Kunden.

Für in diesem Handbuch beschriebene Erzeugnisse und Verfahren kann es IBM Patente oder Patentanmeldungen geben. Mit der Auslieferung dieses Handbuchs ist keine Lizenzierung dieser Patente verbunden. Lizenzanforderungen sind schriftlich an folgende Adresse zu richten (Anfragen an diese Adresse müssen auf Englisch formuliert werden):

IBM Director of Licensing IBM Europe, Middle East & Africa Tour Descartes 2, avenue Gambetta 92066 Paris La Defense France

Trotz sorgfältiger Bearbeitung können technische Ungenauigkeiten oder Druckfehler in dieser Veröffentlichung nicht ausgeschlossen werden. Die hier enthaltenen Informationen werden in regelmäßigen Zeitabständen aktualisiert und als Neuausgabe veröffentlicht. IBM kann ohne weitere Mitteilung jederzeit Verbesserungen und/ oder Änderungen an den in dieser Veröffentlichung beschriebenen Produkten und/ oder Programmen vornehmen.

Verweise in diesen Informationen auf Websites anderer Anbieter werden lediglich als Service für den Kunden bereitgestellt und stellen keinerlei Billigung des Inhalts dieser Websites dar. Das über diese Websites verfügbare Material ist nicht Bestandteil des Materials für dieses IBM Produkt. Die Verwendung dieser Websites geschieht auf eigene Verantwortung.

Werden an IBM Informationen eingesandt, können diese beliebig verwendet werden, ohne dass eine Verpflichtung gegenüber dem Einsender entsteht.

Lizenznehmer des Programms, die Informationen zu diesem Produkt wünschen mit der Zielsetzung: (i) den Austausch von Informationen zwischen unabhängig voneinander erstellten Programmen und anderen Programmen (einschließlich des vorliegenden Programms) sowie (ii) die gemeinsame Nutzung der ausgetauschten Informationen zu ermöglichen, wenden sich an folgende Adresse:

IBM Corporation 170 Tracer Lane Waltham, MA 02451 USA

Die Bereitstellung dieser Informationen kann unter Umständen von bestimmten Bedingungen - in einigen Fällen auch von der Zahlung einer Gebühr - abhängig sein.

Die Lieferung des in diesem Dokument beschriebenen Lizenzprogramms sowie des zugehörigen Lizenzmaterials erfolgt auf der Basis der IBM Rahmenvereinbarung bzw. der Allgemeinen Geschäftsbedingungen von IBM, der IBM Internationalen Nutzungsbedingungen für Programmpakete oder einer äquivalenten Vereinbarung.

Alle in diesem Dokument enthaltenen Leistungsdaten stammen aus einer kontrollierten Umgebung. Die Ergebnisse, die in anderen Betriebsumgebungen erzielt werden, können daher erheblich von den hier erzielten Ergebnissen abweichen. Einige Daten stammen möglicherweise von Systemen, deren Entwicklung noch nicht abgeschlossen ist. Eine Gewährleistung, dass diese Daten auch in allgemein verfügbaren Systemen erzielt werden, kann nicht gegeben werden. Darüber hinaus wurden einige Daten unter Umständen durch Extrapolation berechnet. Die tatsächlichen Ergebnisse können davon abweichen. Benutzer dieses Dokuments sollten die entsprechenden Daten in ihrer spezifischen Umgebung prüfen.

Alle Informationen zu Produkten anderer Anbieter stammen von den Anbietern der aufgeführten Produkte, deren veröffentlichten Ankündigungen oder anderen allgemein verfügbaren Quellen. IBM hat diese Produkte nicht getestet und kann daher keine Aussagen zu Leistung, Kompatibilität oder anderen Merkmalen machen. Fragen zu den Leistungsmerkmalen von Produkten anderer Anbieter sind an den jeweiligen Anbieter zu richten.

Aussagen über Pläne und Absichten von IBM unterliegen Änderungen oder können zurückgenommen werden und repräsentieren nur die Ziele von IBM.

Alle von IBM angegebenen Preise sind empfohlene Richtpreise und können jederzeit ohne weitere Mitteilung geändert werden. Händlerpreise können unter Umständen von den hier genannten Preisen abweichen.

Diese Veröffentlichung enthält Beispiele für Daten und Berichte des alltäglichen Geschäftsablaufs. Sie sollen nur die Funktionen des Lizenzprogramms illustrieren und können Namen von Personen, Firmen, Marken oder Produkten enthalten. Alle diese Namen sind frei erfunden; Ähnlichkeiten mit tatsächlichen Namen und Adressen sind rein zufällig.

#### <span id="page-40-0"></span>COPYRIGHTLIZENZ:

Diese Veröffentlichung enthält Beispielanwendungsprogramme, die in Quellensprache geschrieben sind und Programmiertechniken in verschiedenen Betriebsumgebungen veranschaulichen. Sie dürfen diese Musterprogramme kostenlos kopieren, ändern und verteilen, wenn dies zu dem Zweck geschieht, Anwendungsprogramme zu entwickeln, zu verwenden, zu vermarkten oder zu verteilen, die mit der Anwendungsprogrammierschnittstelle für die Betriebsumgebung konform sind, für die diese Musterprogramme geschrieben werden. Diese Beispiele wurden nicht unter allen denkbaren Bedingungen getestet. Daher kann IBM die Zuverlässigkeit, Wartungsfreundlichkeit oder Funktion dieser Programme weder zusagen noch gewährleisten. Die Beispielprogramme werden ohne Wartung (auf "as-is"-Basis) und ohne jegliche Gewährleistung zur Verfügung gestellt. IBM übernimmt keine Haftung für Schäden, die durch die Verwendung der Beispielprogramme entstehen.

#### **Marken**

IBM, das IBM Logo und ibm.com sind Marken oder eingetragene Marken der IBM Corporation. Weitere Produkt- und Servicenamen können Marken von IBM oder anderen Unternehmen sein. Eine aktuelle Liste der IBM Marken finden Sie auf der Webseite ["Copyright and trademark information"](http://www.ibm.com/legal/copytrade.shtml) unter www.ibm.com/legal/ copytrade.shtml.

#### **Hinweise zu Datenschutzrichtlinien und Nutzungsbedingungen**

IBM Software-Produkte, einschließlich Software as a Service-Lösungen, ("Softwareangebote") verwenden möglicherweise Cookies oder andere Technologien, um Informationen zur Produktverwendung zu erfassen, mit deren Hilfe die Benutzerfreundlichkeit verbessert werden kann, die Möglichkeiten der Interaktion mit dem Benutzer angepasst oder andere Zwecke verfolgt werden können. Ein Cookie ist ein Datenelement, das von einer Website an Ihren Browser gesendet wird und dann als Tag auf Ihrem Computer gespeichert werden kann, mit dem Ihr Computer identifiziert wird. In vielen Fällen werden von diesen Cookies keine personenbezogenen Daten erfasst. Wenn ein Softwareangebot, das von Ihnen verwendet wird, die Erfassung personenbezogener Daten anhand von Cookies und ähnlichen Technologien ermöglicht, werden Sie im Folgenden über die hierbei geltenden Besonderheiten informiert.

Abhängig von den implementierten Konfigurationen kann dieses Softwareangebot Sitzungscookies und permanente Cookies verwenden, mit denen der Benutzername des Benutzers und andere personenbezogene Daten zum Zwecke des Sitzungsmanagements, zur Verbesserung der Benutzerfreundlichkeit und zu anderen funktionsbezogenen Zwecken sowie zur Nutzungsüberwachung erfasst werden. Diese Cookies können deaktiviert werden. Durch die Deaktivierung kann jedoch auch die von ihnen bereitgestellte Funktionalität nicht mehr genutzt werden.

Die Erfassung personenbezogener Daten mithilfe von Cookies und ähnlichen Technologien wird durch verschiedene rechtliche Bestimmungen geregelt. Wenn die für dieses Softwareangebot implementierten Konfigurationen Ihnen als Kunde die Möglichkeit bieten, personenbezogene Daten von Endbenutzern über Cookies und andere Technologien zu erfassen, dann sollten Sie ggf. juristische Beratung zu den geltenden Gesetzen für eine solche Datenerfassung in Anspruch nehmen.

Dies gilt auch in Bezug auf die Anforderungen, die vom Gesetzgeber in Bezug auf Hinweise und die Einholung von Einwilligungen vorgeschrieben werden.

IBM setzt voraus, dass Kunden folgende Bedingungen erfüllen: (1) Sie stellen einen klar erkennbaren und auffälligen Link zu den Nutzungsbedingungen der Kundenwebsite (z. B. Datenschutzerklärung) bereit. Dieser Link muss wiederum einen Link zu der Vorgehensweise von IBM und des Kunden bei der Datenerhebung und Datennutzung umfassen. (2) Sie weisen darauf hin, dass Cookies und Clear GIFs/ Web-Beacons von IBM im Auftrag des Kunden auf dem Computer des Besuchers platziert werden. Dieser Hinweis muss eine Erläuterung hinsichtlich des Zwecks dieser Technologie umfassen. (3) Sie müssen in dem gesetzlich vorgeschriebenen Umfang die Einwilligung von Websitebesuchern einholen, bevor Cookies und Clear GIFs/Web-Beacons vom Kunden oder von IBM im Auftrag des Kunden auf den Geräten der Websitebesucher platziert werden. .

Weitere Informationen zur Verwendung verschiedener Technologien einschließlich der Verwendung von Cookies zu diesen Zwecken finden Sie im IBM Online Privacy Statement unter der Webadresse http://www.ibm.com/privacy/details/us/en im Abschnitt mit dem Titel "Cookies, Web Beacons and Other Technologies".

# IBM.